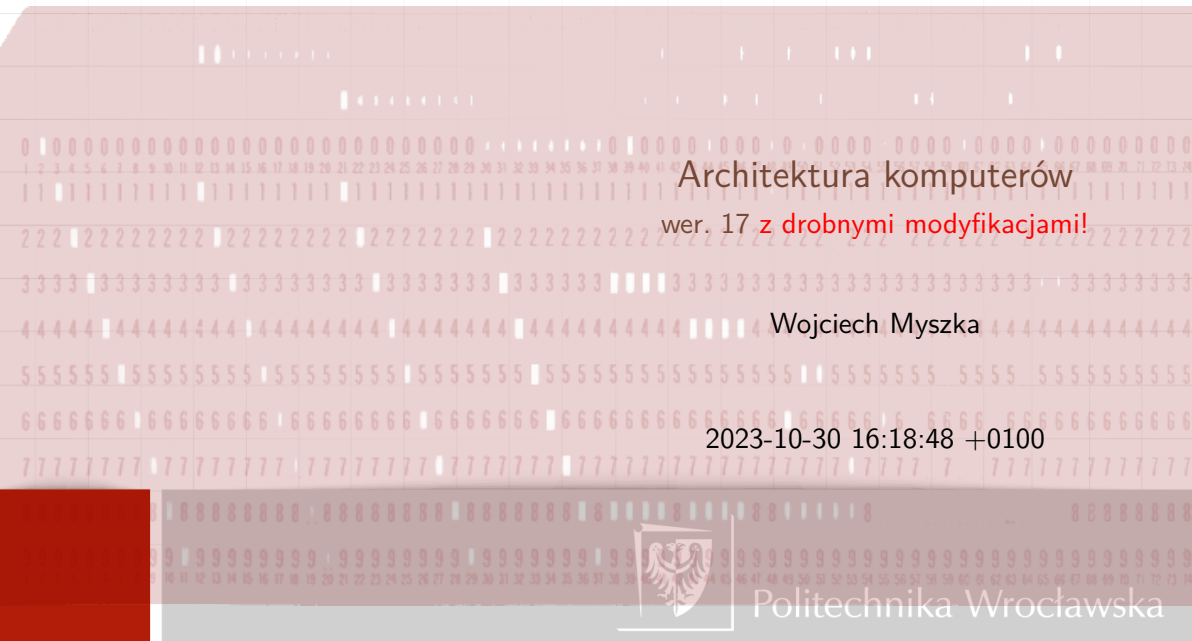

## Karty perforowane

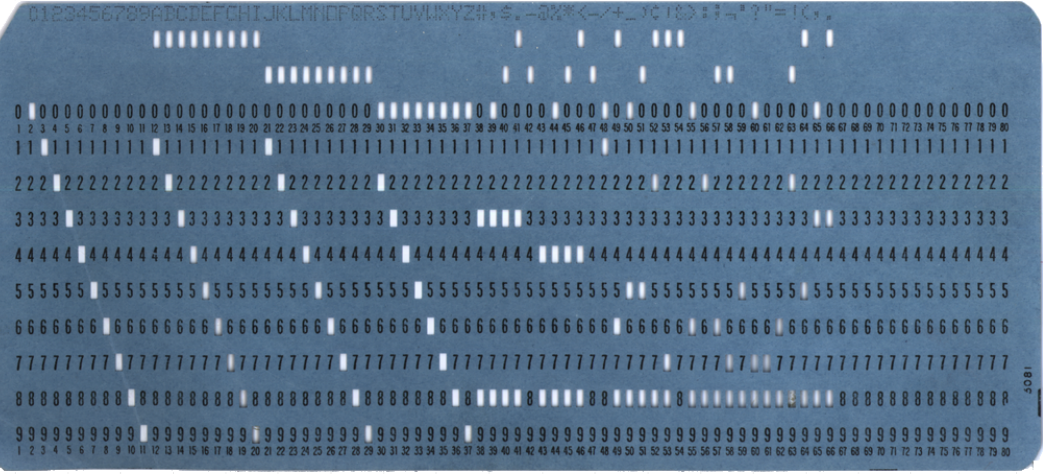

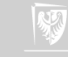

## Kalkulator

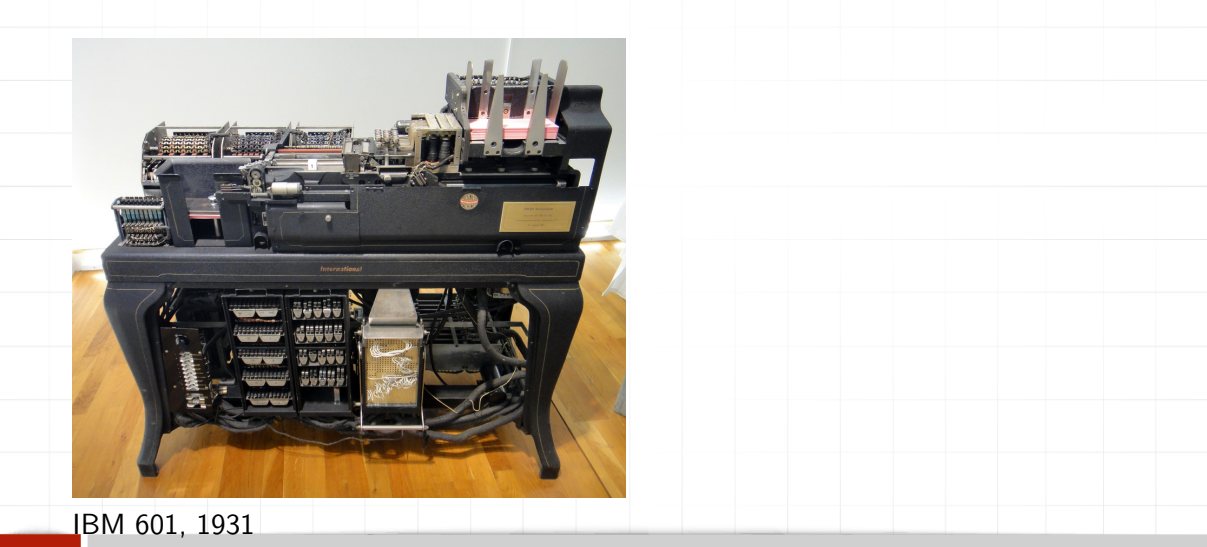

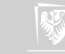

Maszyna czytała dwie, maksimum ośmiocyfrowe, liczby z karty, mnożyła je przez siebie i wynik dziurkowała na tej samej karcie. Potrafiła również dodawać i odejmować. Nie mogła wyników drukować. W tym celu musiała "współpracować" z tabulatorem. Model zainstalowany w laboratorium Eckerta posiadał funkcję interpolacji (specjalnie zaprojektowaną przez IBM). Właściciel (użytkownik) maszyny — Eckert połączył ją z innymi maszynami (Tabulator, Duplikator) za pomocą własnoręcznie zaprojektowanego elektrycznego łącznika tworząc pierwszy "kombajn" do złożonych obliczeń naukowych. <http://www.columbia.edu/cu/computinghistory/601.html>

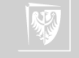

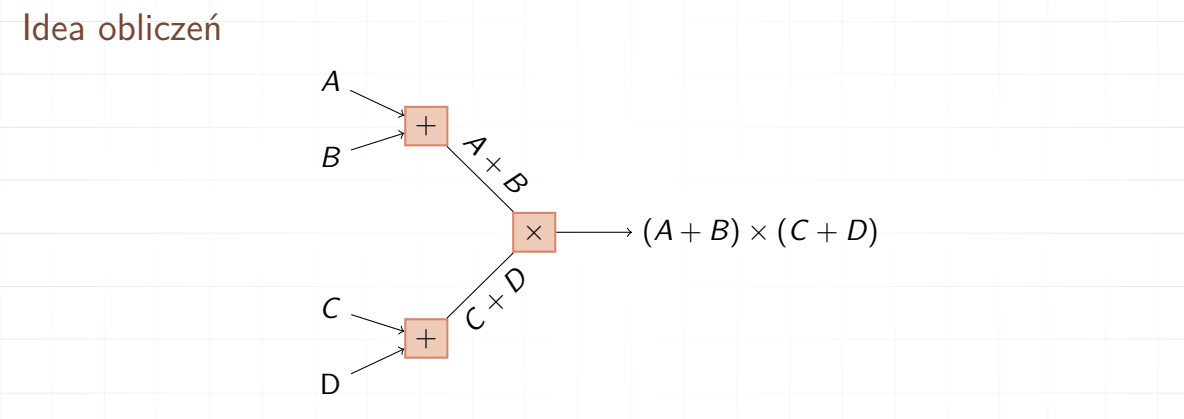

▶ *A, B, C, D* — dane: "strumień" (plik) kart perforowanych  $\triangleright$   $A + B$ ,  $C + D$  — wyniki częściowe: plik kart perforowanych  $(A + B)(C + D)$  — wynik, również plik kart perforowanych

Rysunek: Schemat obliczeń z wykorzystaniem maszyn wykonujących proste operacje na kartach perforowanych

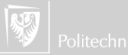

#### Pierwsze elektromechaniczne komputery. . .

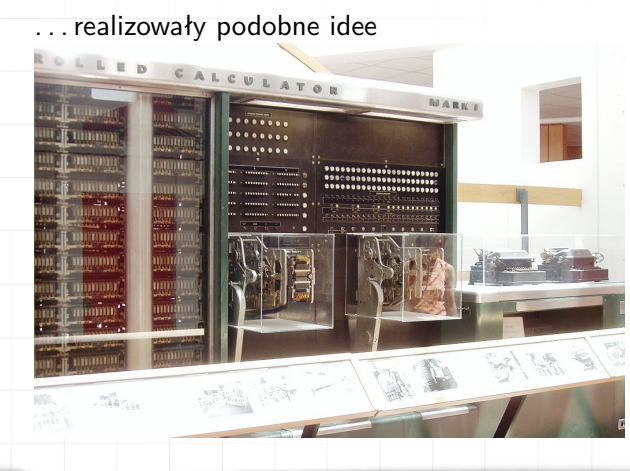

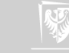

## John von Neumann

- 1. Jednym z najważniejszych i największych projektów obliczeniowych lat czterdziestych były obliczenia na potrzeby bomby atomowej.
- 2. Brał w ich udział [John von Neumann,](http://pl.wikipedia.org/wiki/John_von_Neumann) genialny matematyk i fizyk (który zajmował się również mechaniką kwantową, teorią gier, informatyką, analizą funkcjonalną. . . )

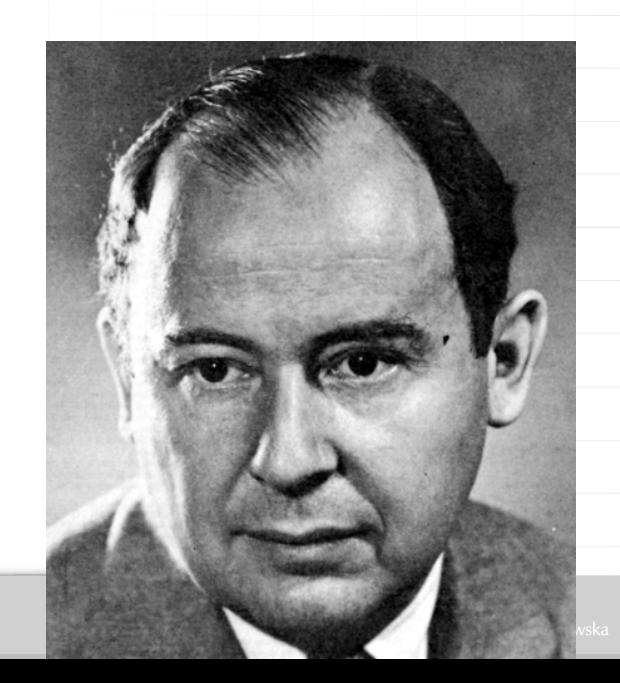

Architektura von Neumanna — rodzaj architektury komputera, przedstawionej po raz pierwszy w 1945 roku przez von Neumanna stworzonej wspólnie z Johnem W. Mauchly'ym i Johnem Presperem Eckertem Polega na podziale komputera na trzy podstawowe części:

- ▶ procesor (w ramach którego wydzielona bywa część sterująca oraz część arytmetyczno-logiczna);
- ▶ pamięć komputera (zawierająca dane i sam program);
- ▶ urządzenia wejścia/wyjścia.

Rysunek: Schemat architektury von Neumanna

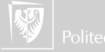

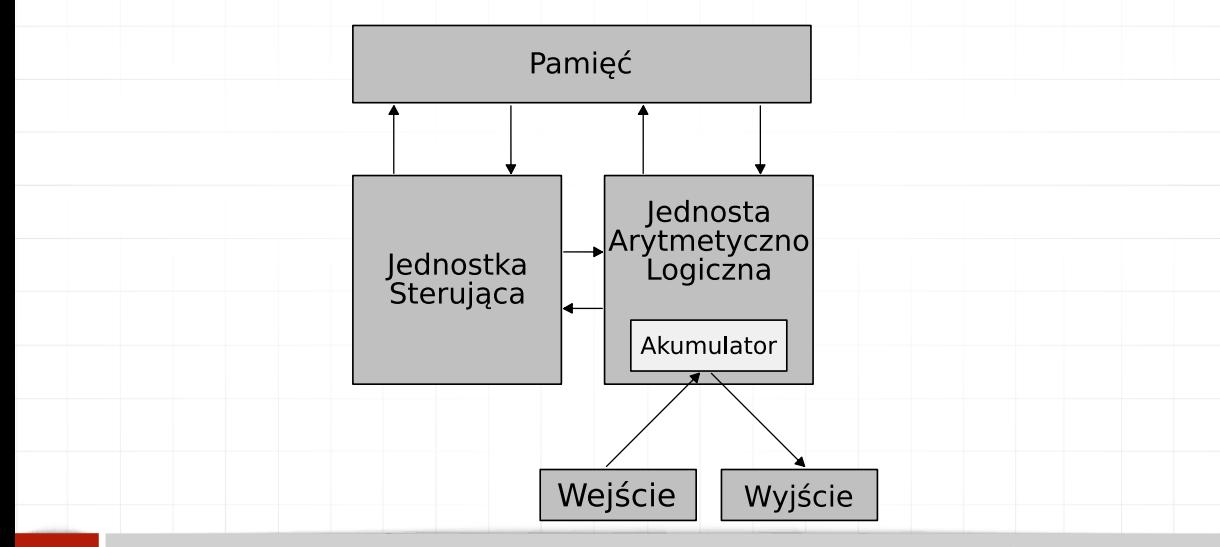

Rysunek: Schemat architektury von Neumanna

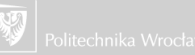

Rysunek: Schemat architektury von Neumanna

System komputerowy zbudowany w oparciu o architekturę von Neumanna powinien:

- ▶ mieć skończoną i funkcjonalnie pełną listę rozkazów;
- ▶ mieć możliwość wprowadzenia programu do systemu komputerowego poprzez urządzenia zewnętrzne i jego przechowywanie w pamięci w sposób identyczny jak danych;
- ▶ dane i instrukcje w takim systemie powinny być jednakowo dostępne dla procesora;
- informacja jest tam przetwarzana dzięki sekwencyjnemu odczytywaniu instrukcji z pamięci komputera i wykonywaniu tych instrukcji w procesorze.

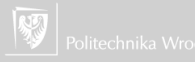

Rysunek: Schemat architektury von Neumanna

Podane warunki pozwalają przełączać system komputerowy z wykonania jednego zadania (programu) na inne bez fizycznej ingerencji w strukturę systemu, a tym samym gwarantują jego uniwersalność.

System komputerowy von Neumanna nie posiada oddzielnych pamięci do przechowywania danych i instrukcji. Instrukcje jak i dane są zakodowane w postaci liczb (binarnych). Bez analizy programu trudno jest określić czy dany obszar pamięci zawiera dane czy instrukcje. Wykonywany program może się sam modyfikować traktując obszar instrukcji jako dane, a po przetworzeniu tych instrukcji — danych zacząć je wykonywać.

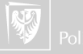

#### Schemat komputera

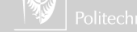

#### Schemat komputera

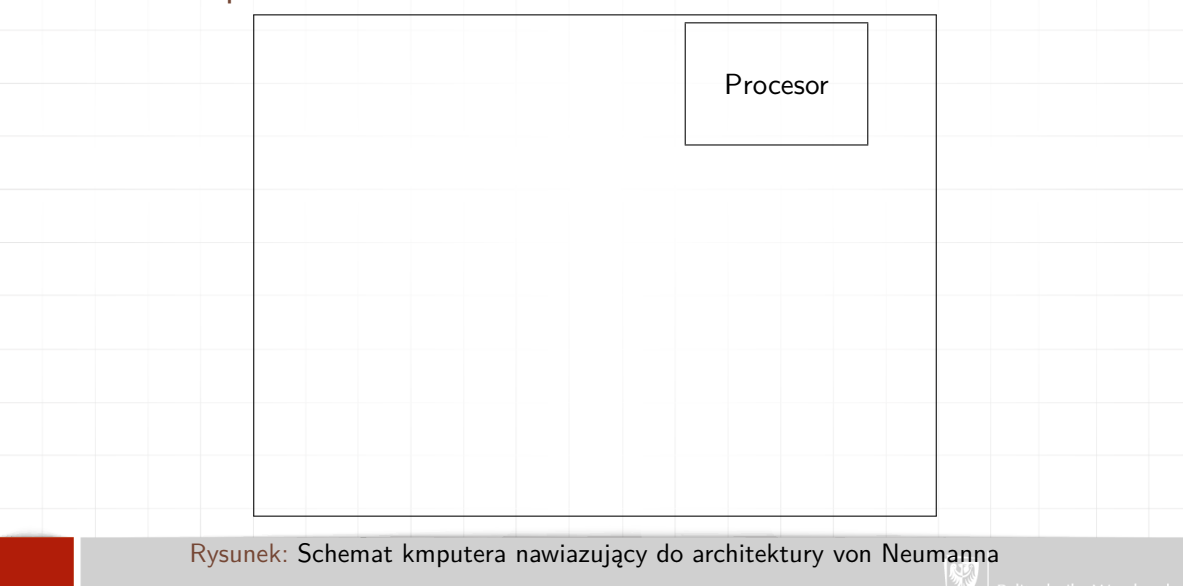

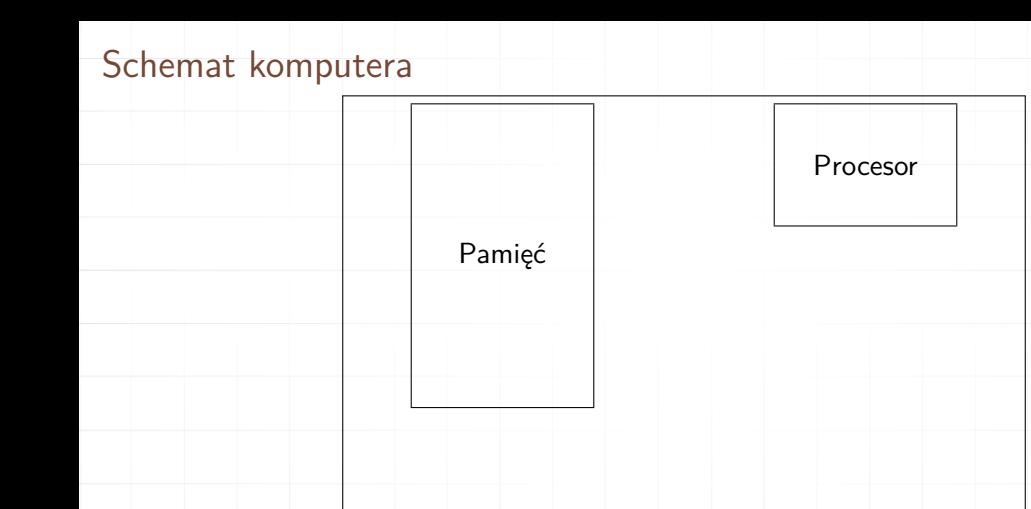

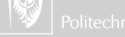

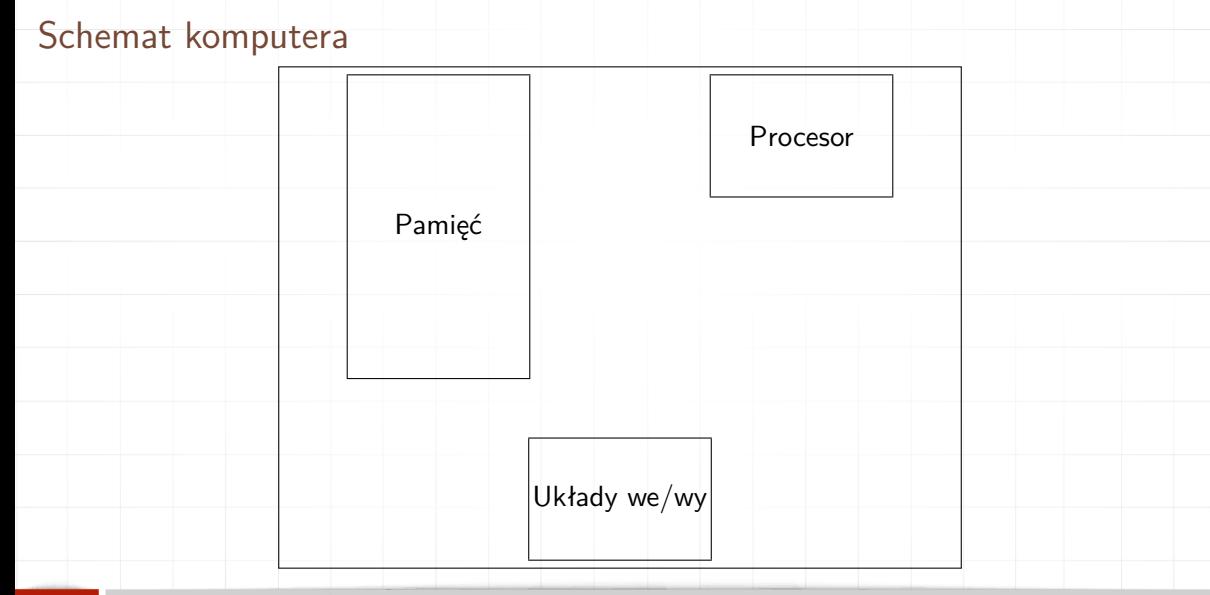

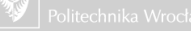

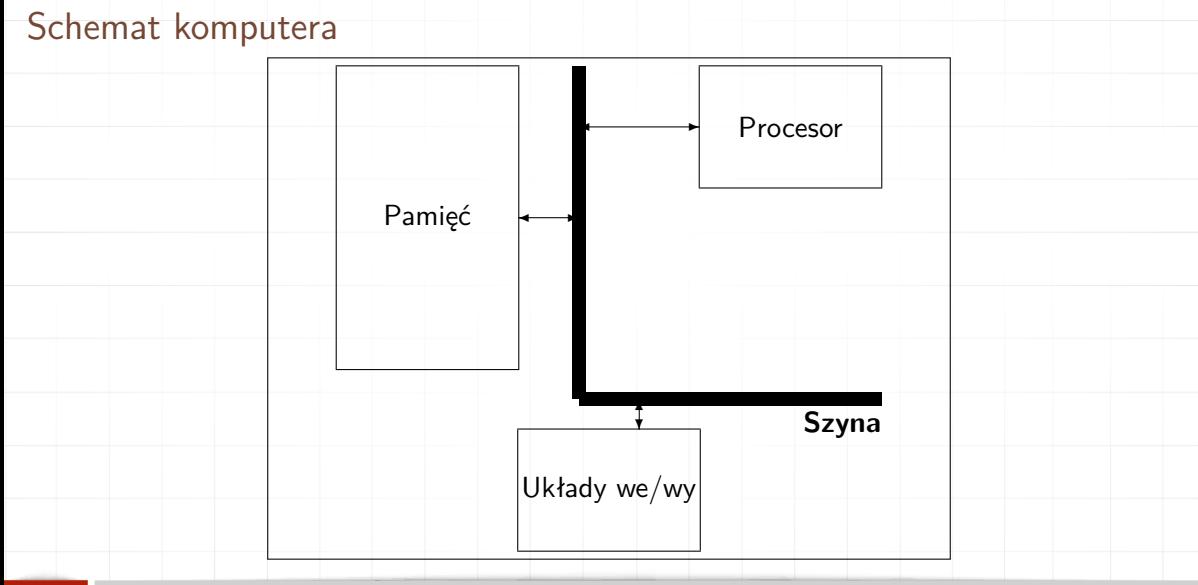

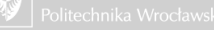

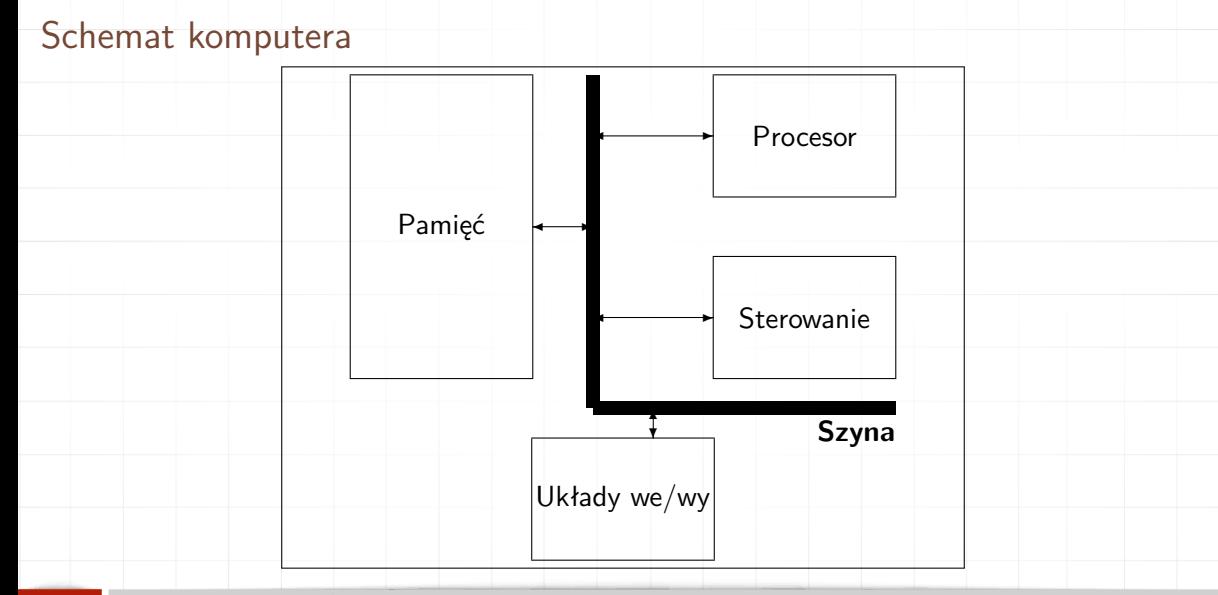

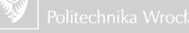

#### Schemat komputera I

W modelu tym wyróżniamy:

- ▶ Procesor.
- ▶ Pamięć (i pod tym pojęciem rozumiemy wszystkie rodzaje pamięci: Cache, RAM, ROM, dyski, dyskietki, dyski wymienne — zapisywalne i nie).
- ▶ Urządzenie wejścia/wyjścia (wszystkie urządzenia pozwalające na kontakt ze "światem zewnętrznym": klawiatura, mysz, karta graficzna, drukarka, czytniki różnego rodzaju).
- ▶ Sterowanie (wszystkie układy elektroniczne zapewniające właściwą komunikację wszystkich wymienionych wyżej urządzeń ze sobą i zapewniający uporządkowany przepływ informacji po szynie/szynach).
- $\triangleright$  Magistrala (szyna) to wszystkie "drogi" łączące wymienione wyżej urządzenia.

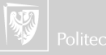

#### Co to jest komputer

# Zanim przejdziemy dalej zastanówmy się co to jest komputer.

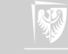

## No właśnie. . .

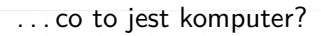

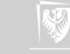

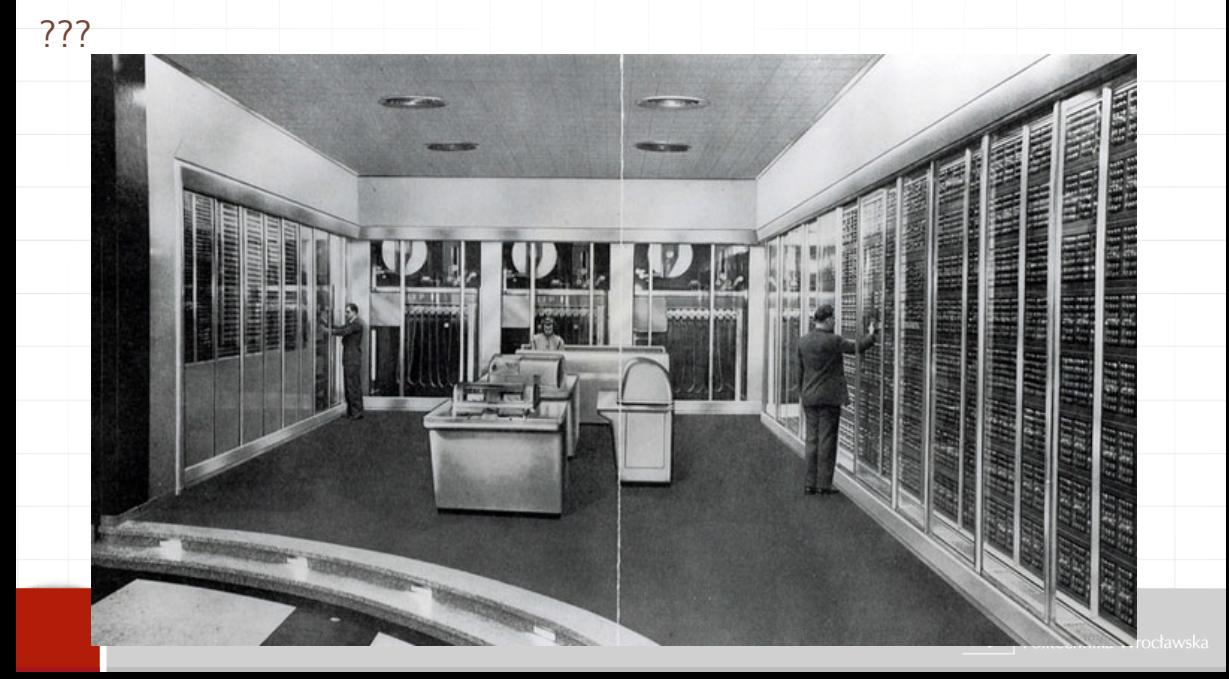

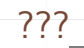

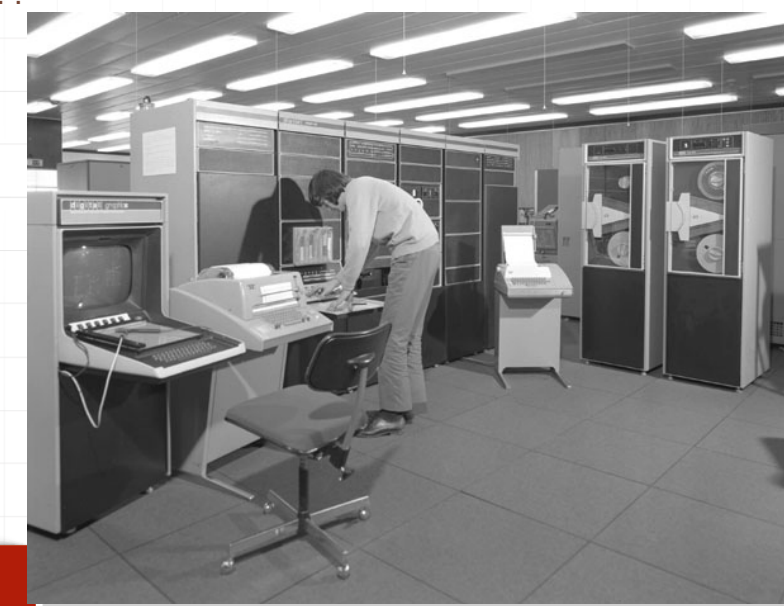

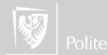

#### 

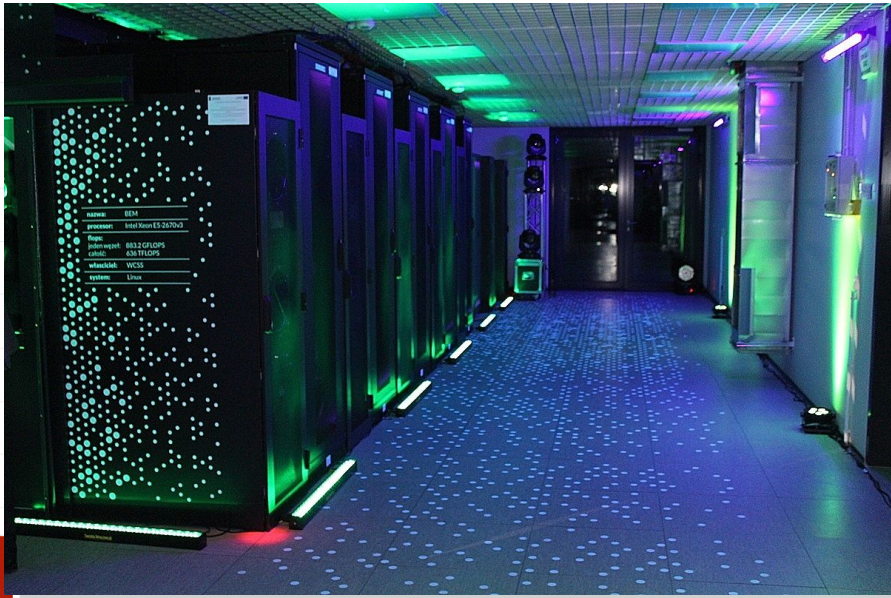

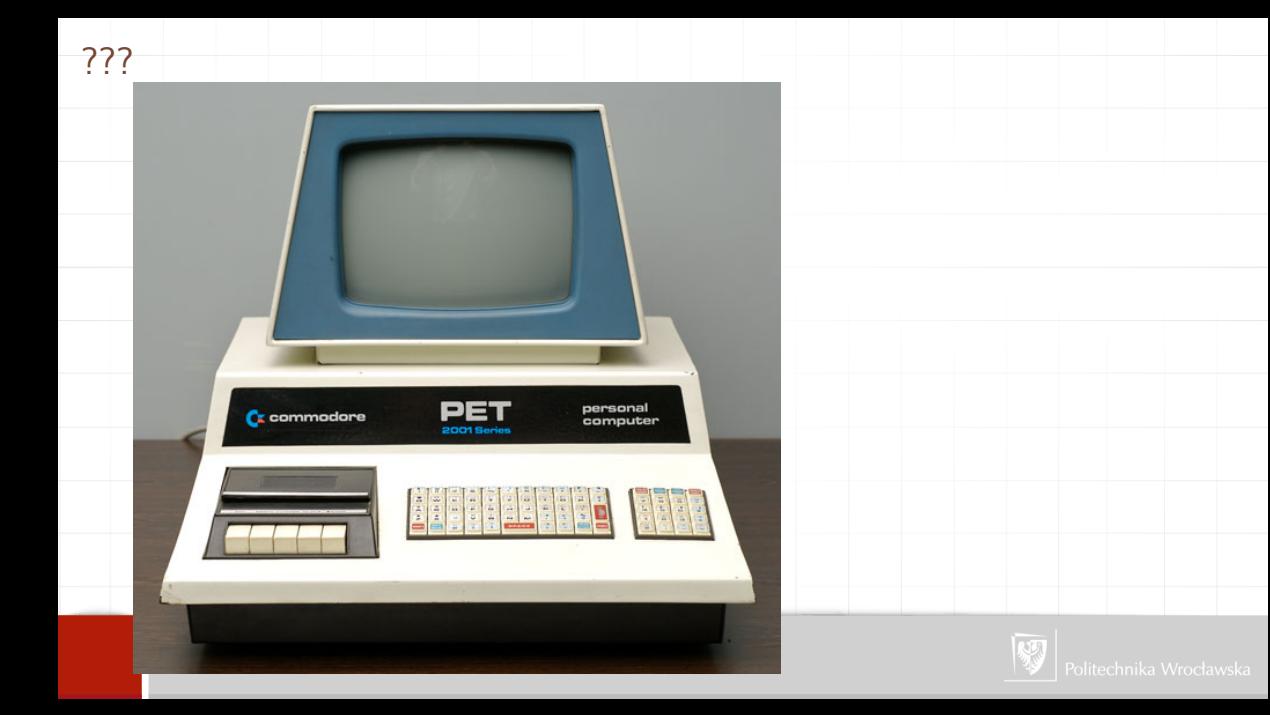

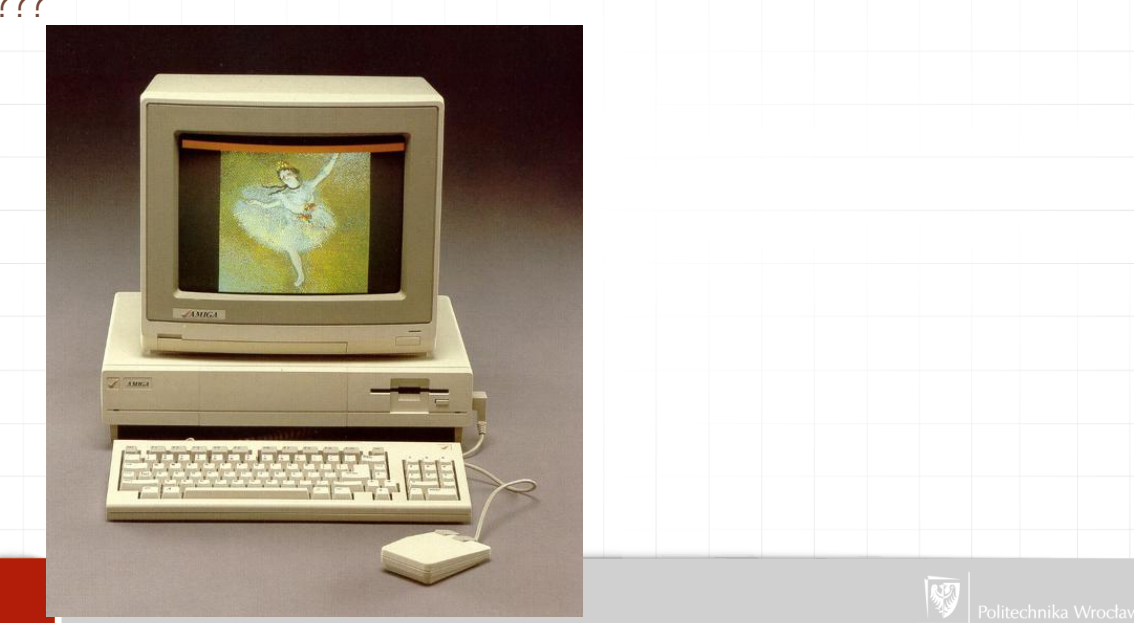

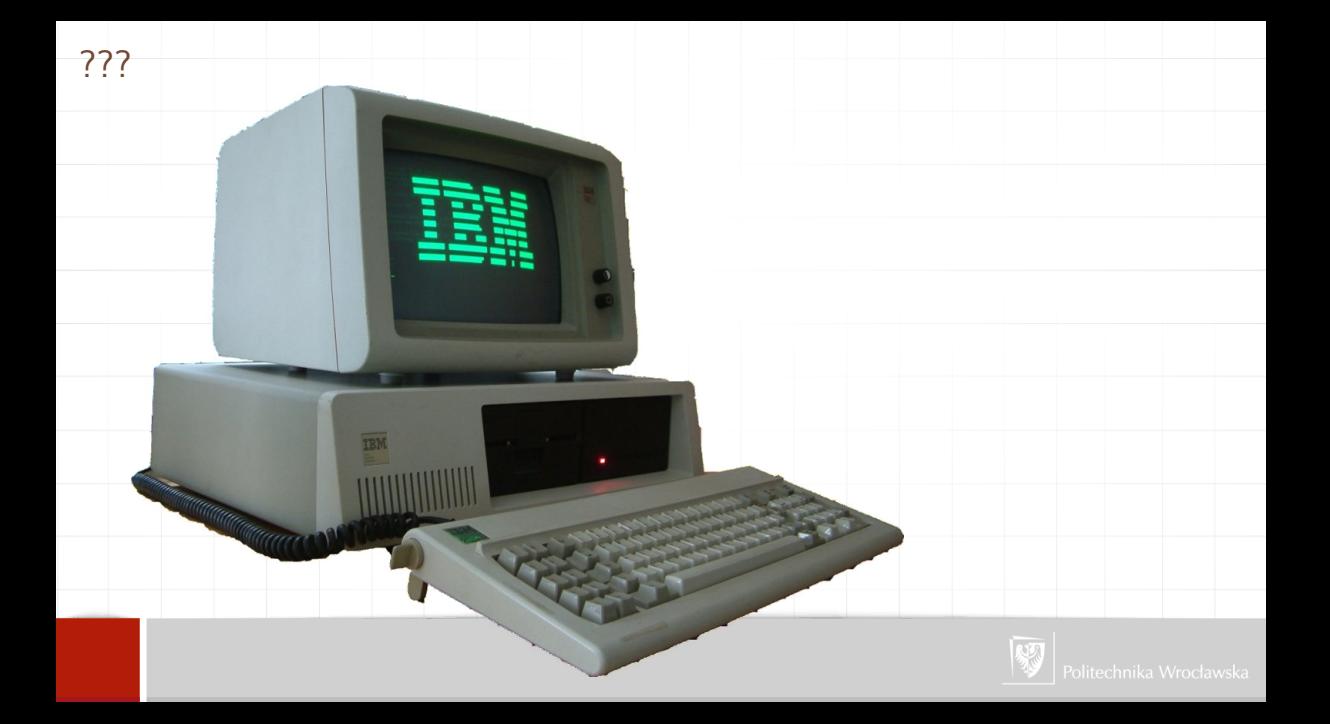

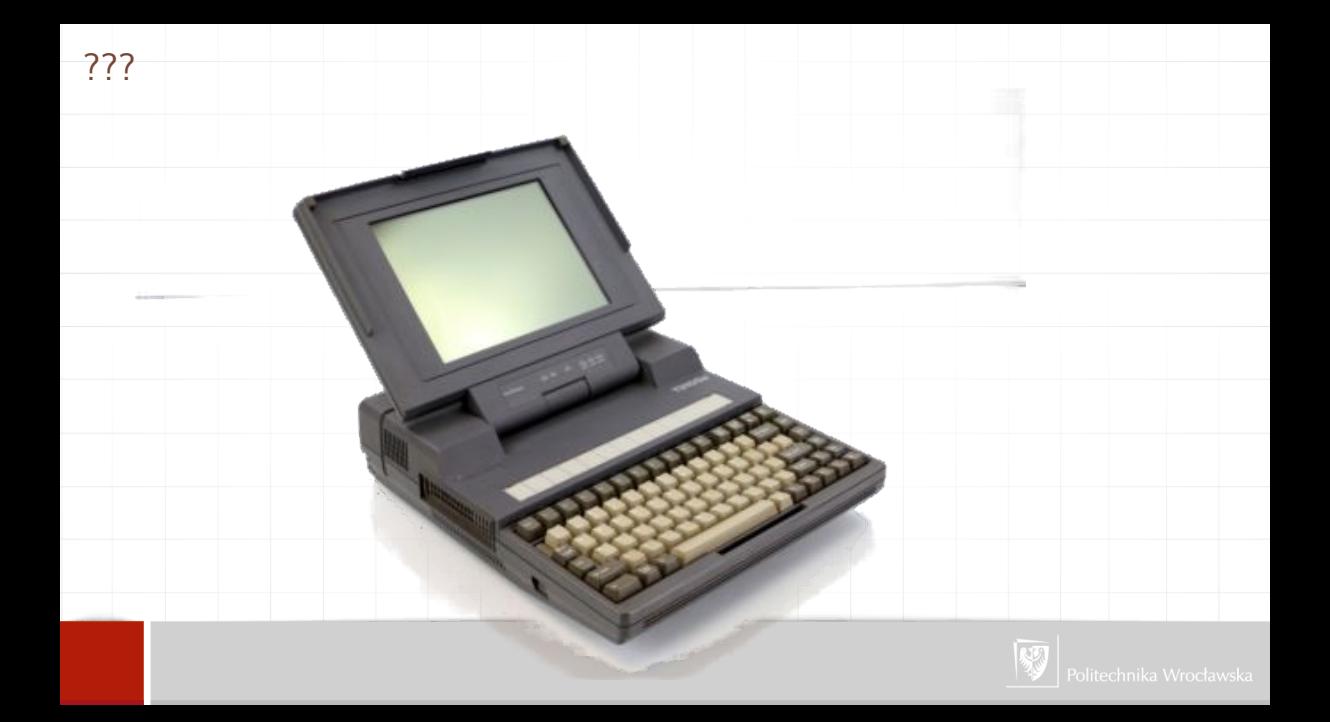

#### **Sinclair ZX81 Personal Computer**the heart of a system that grows with you.

1980 saw a nervice hospital Person the Sinclair ZXRD world's first complate personal computer for under £300 Not summarize over 50,000 were sold. In March 1981, the Sinclair lead

increased dramatically. For just Citiz M. But Smoker 7935 offices money more advanced facilities of an even **Mayor price, Initially, quest we were** autologithy the demand - cust Shooti in the first 3 months! Today, the Sincial ZXIII is the

heart of a computer system. You can add 16-times more memory with the ZX RAM pack. The ZX Printer offers an unbeatable combination of performance and price. And the ZX Software library is growing every day. and custom-built in Britain, this

Lower orien higher capability With the ZXS1. It's still very simple to leach yourself computing, but the ZXBT packs even greater working capability than the ZX80. Tuses the same micro-processor

but incorporates a new more power. ful BK BASIC ROM - the 'trained intelligence' of the computer. This chip works in decimals, handles logs and trig, allows you to plot graphs. and builds up animated displays.

And the ZXBI incorporates other operation refinements - the facility to load and save named programs on cassette, for example, and to drive the new ZX Printer

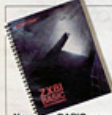

**BASIC** manual un im committe concrete por emails when chip - unique, custom built chip **E-BADE** programming first

£49.95

#### Higher specification, lower price **Now's it done?**

Quite simply, by design, The ZXIK reduced the chips in a working computer from 40 or ap. to 21. The ZXIII reduces the 21 to 41 The secret lies in a totally new

master chip. Designed by Sinclair unique chip replaces 18 chips from

New, improved specification · ZBDA micro-processor - new faster pergins of the famous 790

**Put ZEROS** 

chip, widely recognised as the best mysel muscles · Unique 'one-touch' key word entry. the ZXIII eliminates a great deal of tiresome typing. Key words

(RUN, LIST, PRINT, etc.) have their own single key entry. · Unique syntax check and report codes identify programming errors *immarkstely* 

. Full range of mathematical and scientific functions accurate to eight decimal titulas

· Graph-drawing and animated display facilities. · Multi-dimensional string and numerical arrays. · Up to 26 FOR/NEXT loops. · Randomise function - useful for pames as well as serious spplications. Cousette LOAD and SAVE with

named programs · TK dryle FLAM expandable to TBK bytes with Sinclair RAM pack. Able to drive the new Sinclair

Advanced 4-chip design microprocessor, ROM, RAM, plus master replacing 18 2000 chips.

# **Built:**

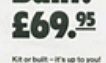

You'll be surprised how easy the ZX8ll kit is to build: just four chips to assemble (plus, of course the other discrete components) - a few hours' work with a fine tipped soldering iron And you may streagly have a suitable mains adaptor - 600 mJ, at 9 V DC nominal unneculated launcled with

**Duilt version** Kit and built versions come com-

plete with all leads to connect to your TV (colour or black and white) and cassette records

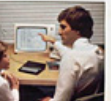

#### **Available now**the ZX Printer for only £49.95

16K-byte RAM

pack for massive

add-on memory.

Designed as a complete module to

18 your Sinclair ZX80 or ZX81, the

RAM pack simply plugs into the

of the computer to multiply your

Use if for long and complex

programs or as a personal database

Yet it costs as little as half the price

With the RAM pack, you can

also run some of the more sophisti-

cated ZX Software - the Business &

Household management systems

sinclair

4 Kings Parada, Cambridge, Cambe, CR2 194.

for example.

ZX8

Tel (EETG-00104 & 2138).

of competitive additional memory.

data/program storage by 161

existing expansion port at the rear

Designed exclusively for use with<br>the ZXIII (and ZXIII) with BK BASIC ECMI, the printer offers full alphanumerics and highly sophisticated graphics.

A special feature is COPY, which prints out exactly what is on the whole TV screen without the need for further intructions

How to order your ZXIH EV PHONE - Access Barclaucard or **Pushcard holders can call** 01-200 0200 for personal attention 24 hours a day, every day. BY EBEERCHT - use the no-stampneeded o

Barclaucard or Trustcard There want - please allow up to 26 days for delivery. And there's a Miday money back cotion. We want why fix has satisfied basemed device -

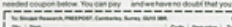

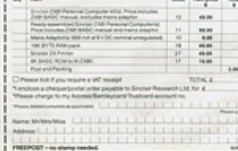

#### At last you can have a hard copy of your program listings - particularly useful when writing or editing KANAKAMA

And of course you can print out your results for nermanent records. Pursuit as all produced in

Printing speed is 50-characters per second, with 32 characters per line and 9 lines per vertical inch.

The ZXPrinter connects to the rear of your computer - using a stackable connector so you can stug in a RAM pack as well. A roll of paper Mrl # long x 4 in wide) is supplied, along with full instructions.

by cheque, postal order. Access. will be

 $-$ **Guide** 

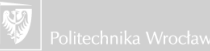

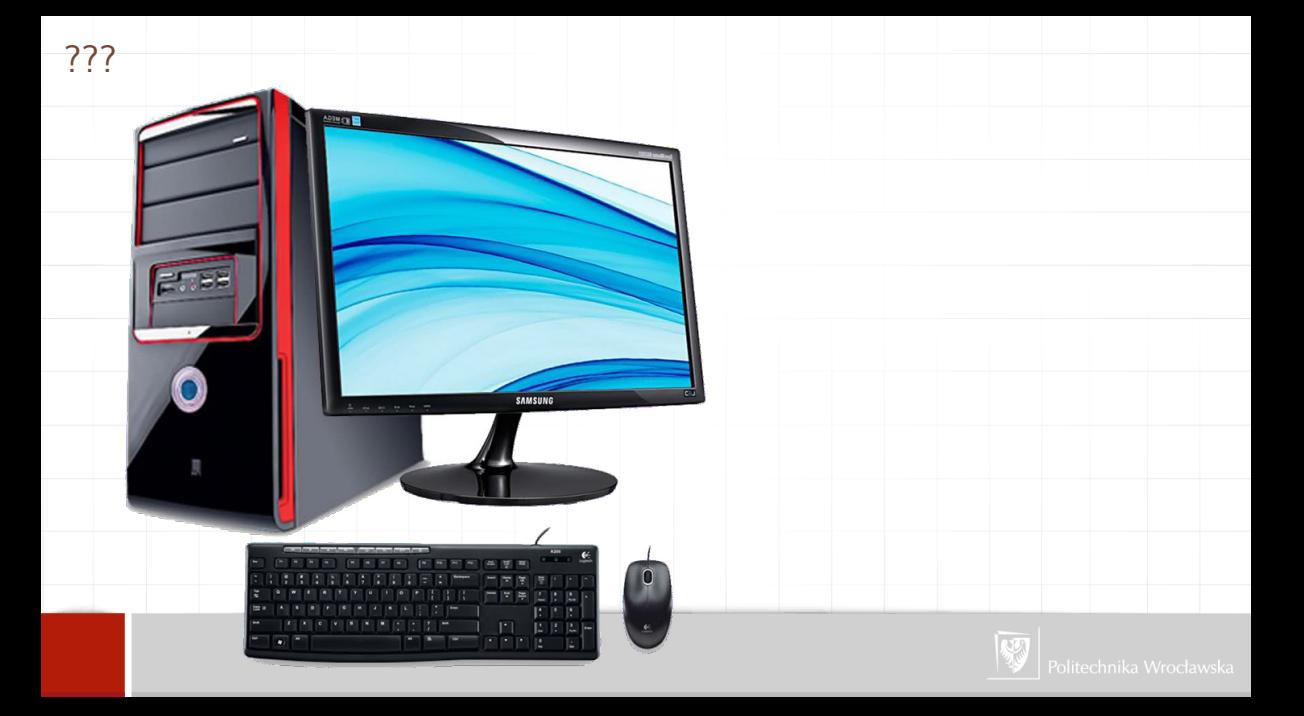

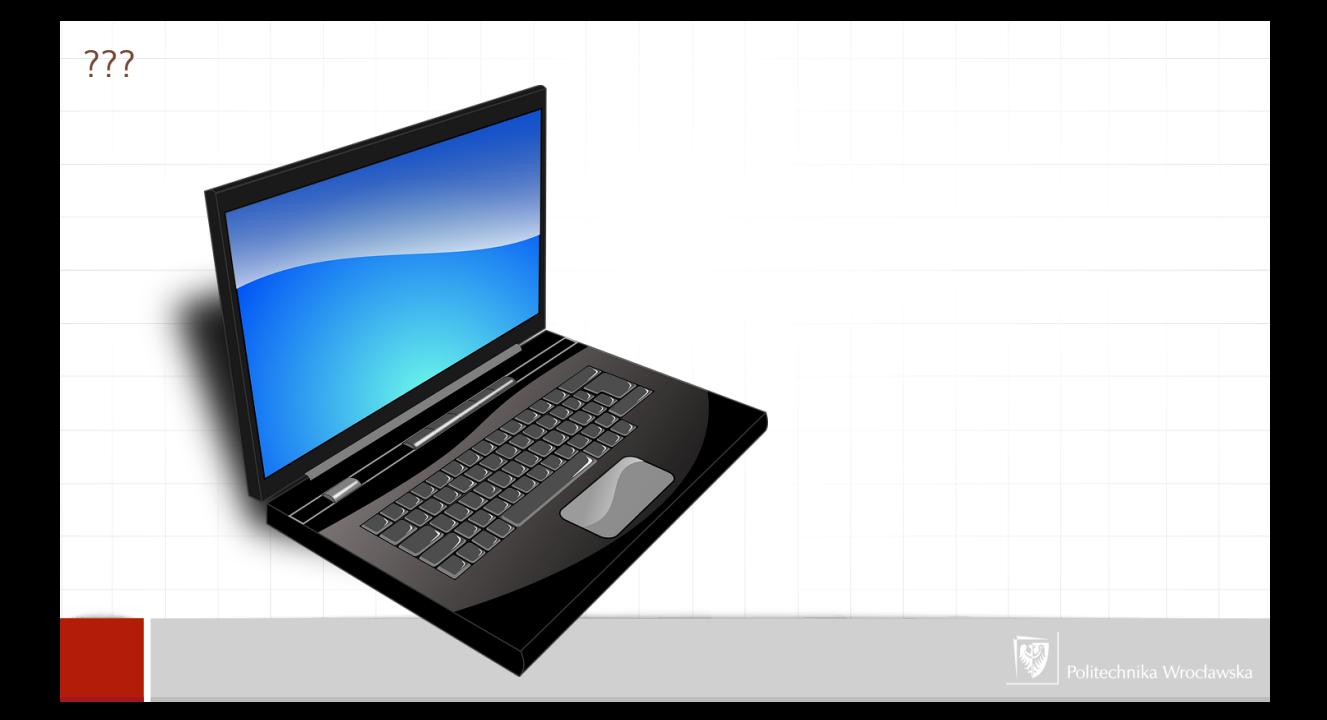

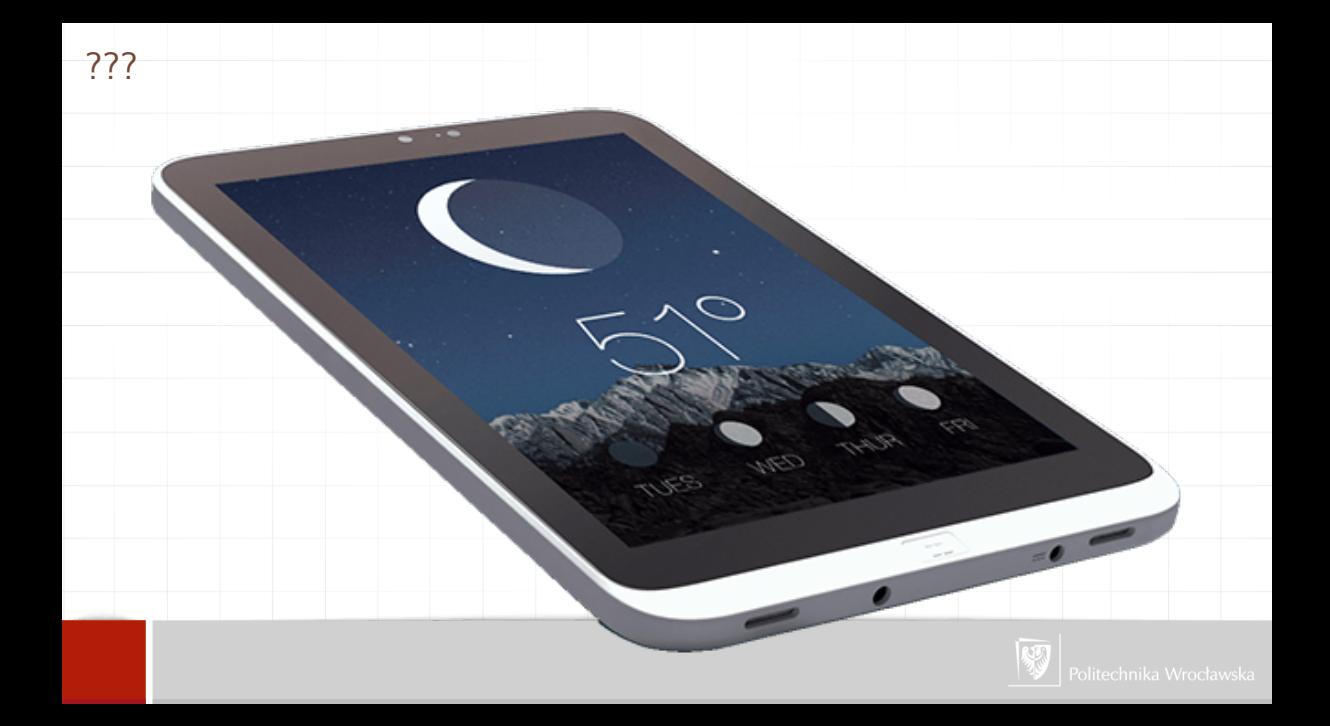

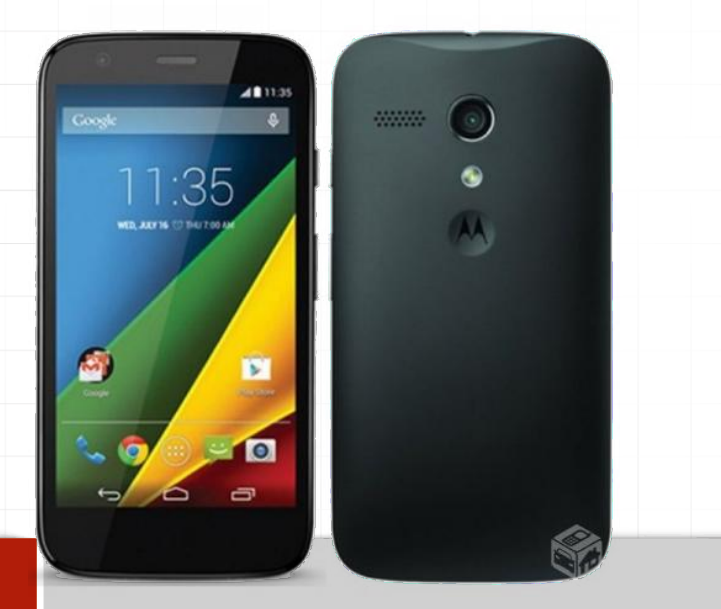

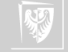

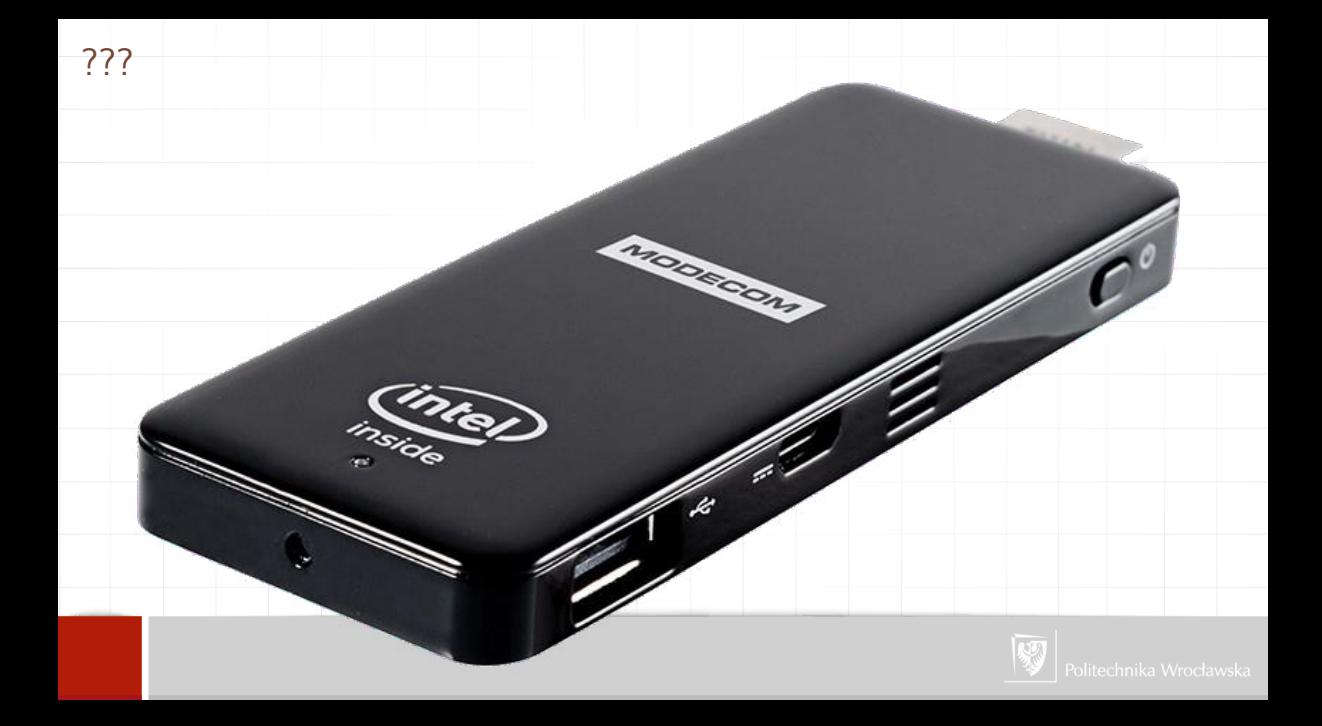

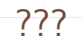

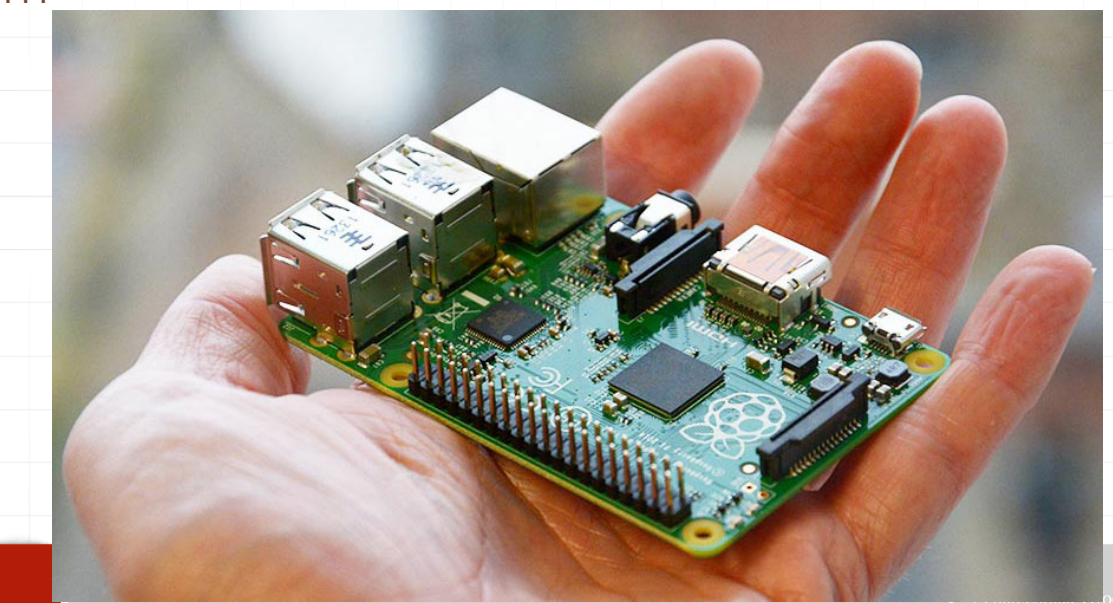

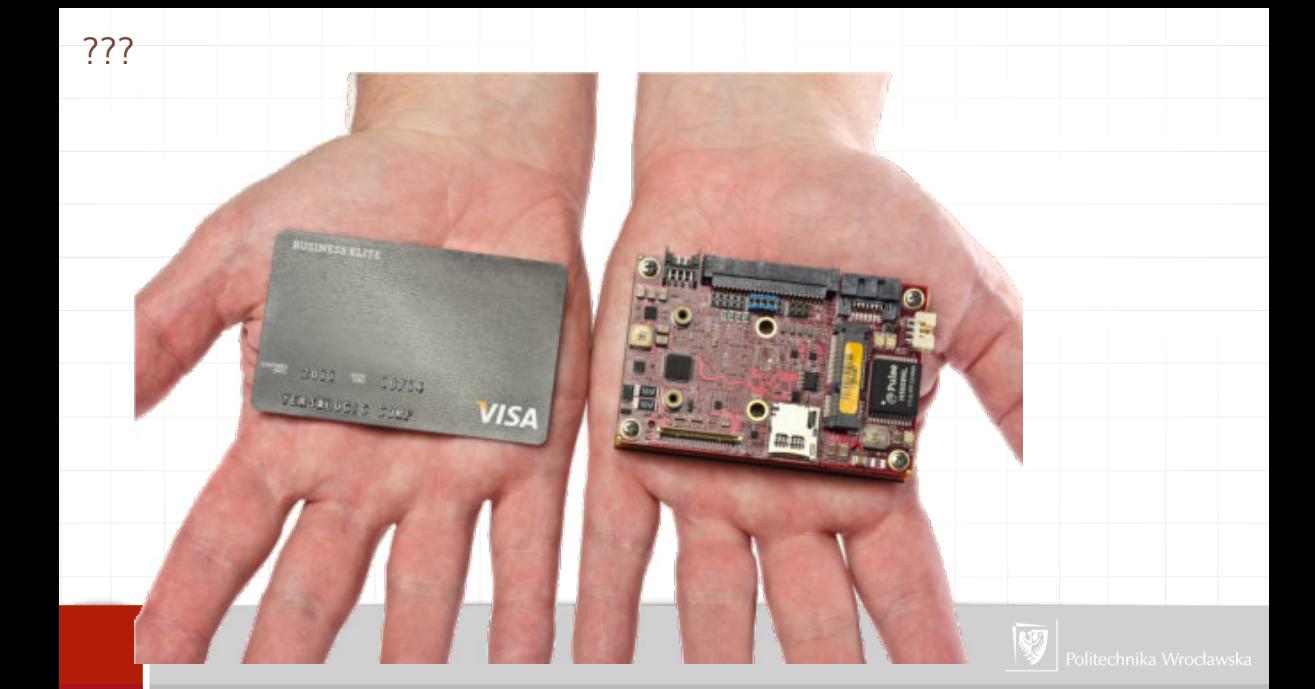

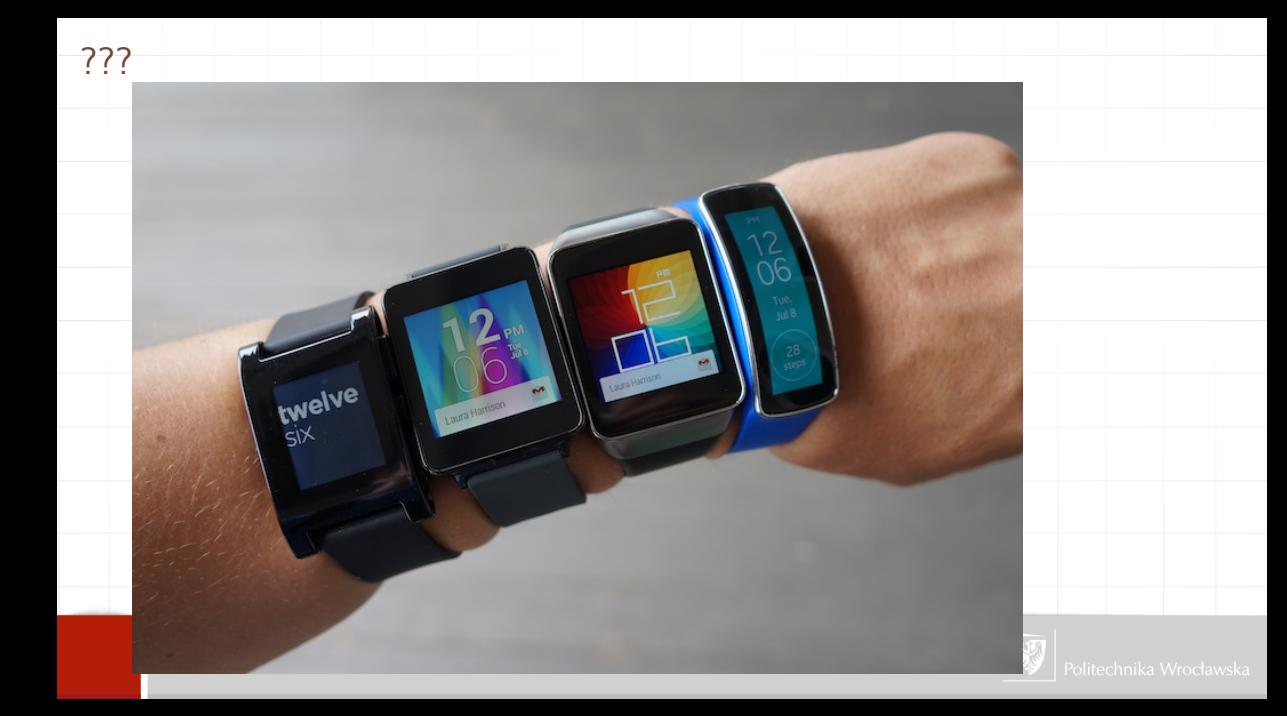
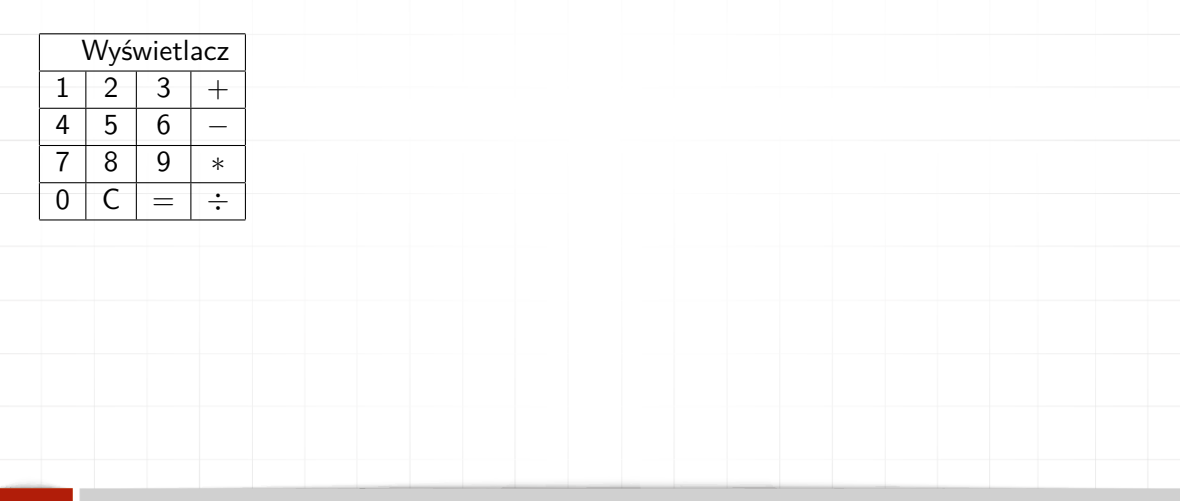

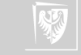

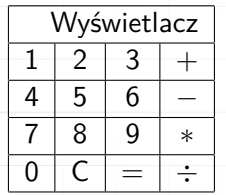

▶ Wyobraźmy sobie kalkulator. Taki najprostszy, czterodziałaniowy.

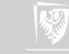

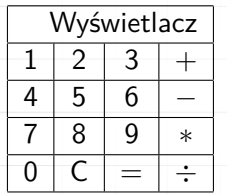

- ▶ Wyobraźmy sobie kalkulator. Taki najprostszy, czterodziałaniowy.
- ▶ Na pierwszy rzut oka widać klawiaturę (z cyframi i podstawowymi klawiszami operacji) oraz wyświetlacz.

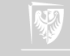

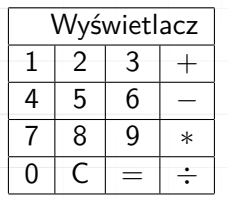

- ▶ Wyobraźmy sobie kalkulator. Taki najprostszy, czterodziałaniowy.
- ▶ Na pierwszy rzut oka widać klawiaturę (z cyframi i podstawowymi klawiszami operacji) oraz wyświetlacz.
- ▶ Gdy zaczynamy naciskać klawisze cyfr (123) odpowiednie informacje pojawiają się na wyświetlaczu

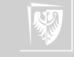

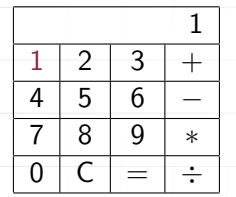

- ▶ Wyobraźmy sobie kalkulator. Taki najprostszy, czterodziałaniowy.
- ▶ Na pierwszy rzut oka widać klawiaturę (z cyframi i podstawowymi klawiszami operacji) oraz wyświetlacz.
- ▶ Gdy zaczynamy naciskać klawisze cyfr (123) odpowiednie informacje pojawiają się na wyświetlaczu

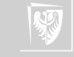

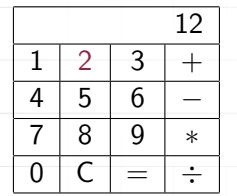

- ▶ Wyobraźmy sobie kalkulator. Taki najprostszy, czterodziałaniowy.
- ▶ Na pierwszy rzut oka widać klawiaturę (z cyframi i podstawowymi klawiszami operacji) oraz wyświetlacz.
- ▶ Gdy zaczynamy naciskać klawisze cyfr (123) odpowiednie informacje pojawiają się na wyświetlaczu

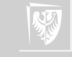

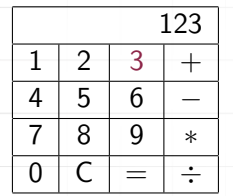

- ▶ Wyobraźmy sobie kalkulator. Taki najprostszy, czterodziałaniowy.
- ▶ Na pierwszy rzut oka widać klawiaturę (z cyframi i podstawowymi klawiszami operacji) oraz wyświetlacz.
- ▶ Gdy zaczynamy naciskać klawisze cyfr (123) odpowiednie informacje pojawiają się na wyświetlaczu

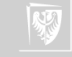

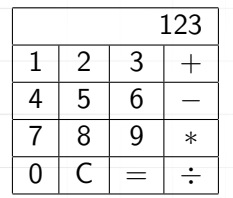

- ▶ Wyobraźmy sobie kalkulator. Taki najprostszy, czterodziałaniowy.
- ▶ Na pierwszy rzut oka widać klawiaturę (z cyframi i podstawowymi klawiszami operacji) oraz wyświetlacz.
- ▶ Gdy zaczynamy naciskać klawisze cyfr (123) odpowiednie informacje pojawiają się na wyświetlaczu
- ▶ I tu pojawia się podejrzenie, że wprowadzana liczba jest gdzieś zapamiętywana. Jak oderwiemy palec od klawiatury — wartości nie znikają. Pamięć ta jest (jakoś) powiązana z wyświetlaczem (i klawiaturą).

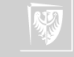

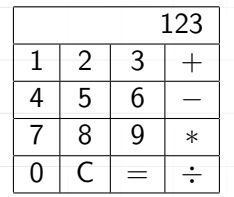

- ▶ Wyobraźmy sobie kalkulator. Taki najprostszy, czterodziałaniowy.
- ▶ Na pierwszy rzut oka widać klawiaturę (z cyframi i podstawowymi klawiszami operacji) oraz wyświetlacz.
- ▶ Gdy zaczynamy naciskać klawisze cyfr (123) odpowiednie informacje pojawiają się na wyświetlaczu
- ▶ I tu pojawia się podejrzenie, że wprowadzana liczba jest gdzieś zapamiętywana. Jak oderwiemy palec od klawiatury — wartości nie znikają. Pamięć ta jest (jakoś) powiązana z wyświetlaczem (i klawiaturą).
- ▶ Musimy zmodyfikować nasz schemat.

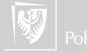

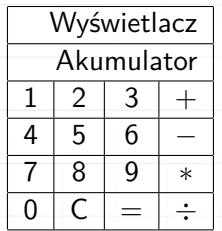

▶ Na pierwszy rzut oka widać klawiaturę (z cyframi i podstawowymi klawiszami operacji) oraz wyświetlacz.

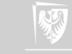

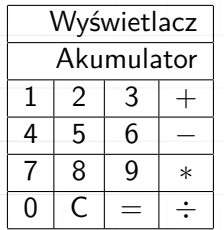

- ▶ Na pierwszy rzut oka widać klawiaturę (z cyframi i podstawowymi klawiszami operacji) oraz wyświetlacz.
- ▶ Nie widać pamięci nazwanej tu akumulatorem, ale chyba ona tam jest.

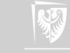

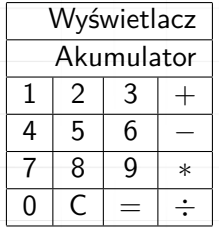

- ▶ Na pierwszy rzut oka widać klawiaturę (z cyframi i podstawowymi klawiszami operacji) oraz wyświetlacz.
- ▶ Nie widać pamięci nazwanej tu akumulatorem, ale chyba ona tam jest.
- ▶ Gdy zaczynamy naciskać klawisze cyfr (123) odpowiednie informacje pojawiają się na wyświetlaczu i w akumulatorze.

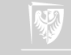

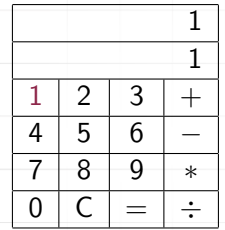

- ▶ Na pierwszy rzut oka widać klawiaturę (z cyframi i podstawowymi klawiszami operacji) oraz wyświetlacz.
- ▶ Nie widać pamięci nazwanej tu akumulatorem, ale chyba ona tam jest.
- ▶ Gdy zaczynamy naciskać klawisze cyfr (123) odpowiednie informacje pojawiają się na wyświetlaczu i w akumulatorze.

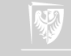

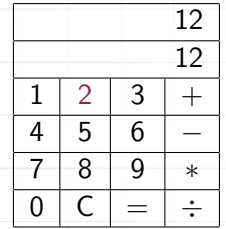

- ▶ Na pierwszy rzut oka widać klawiaturę (z cyframi i podstawowymi klawiszami operacji) oraz wyświetlacz.
- ▶ Nie widać pamięci nazwanej tu akumulatorem, ale chyba ona tam jest.
- ▶ Gdy zaczynamy naciskać klawisze cyfr (123) odpowiednie informacje pojawiają się na wyświetlaczu i w akumulatorze.

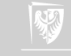

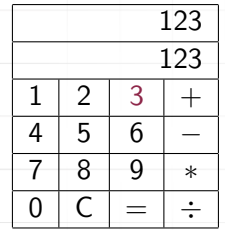

- ▶ Na pierwszy rzut oka widać klawiaturę (z cyframi i podstawowymi klawiszami operacji) oraz wyświetlacz.
- ▶ Nie widać pamięci nazwanej tu akumulatorem, ale chyba ona tam jest.
- ▶ Gdy zaczynamy naciskać klawisze cyfr (123) odpowiednie informacje pojawiają się na wyświetlaczu i w akumulatorze.

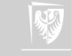

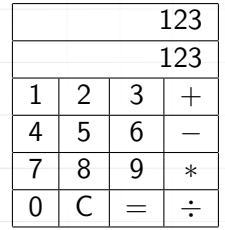

- ▶ Na pierwszy rzut oka widać klawiaturę (z cyframi i podstawowymi klawiszami operacji) oraz wyświetlacz.
- ▶ Nie widać pamięci nazwanej tu akumulatorem, ale chyba ona tam jest.
- ▶ Gdy zaczynamy naciskać klawisze cyfr (123) odpowiednie informacje pojawiają się na wyświetlaczu i w akumulatorze.
- $\blacktriangleright$  Naciskamy klawisz operacji. Niech to będzie +

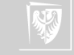

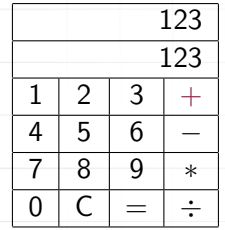

- ▶ Na pierwszy rzut oka widać klawiaturę (z cyframi i podstawowymi klawiszami operacji) oraz wyświetlacz.
- ▶ Nie widać pamięci nazwanej tu akumulatorem, ale chyba ona tam jest.
- ▶ Gdy zaczynamy naciskać klawisze cyfr (123) odpowiednie informacje pojawiają się na wyświetlaczu i w akumulatorze.
- $\blacktriangleright$  Naciskamy klawisz operacji. Niech to będzie +

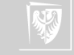

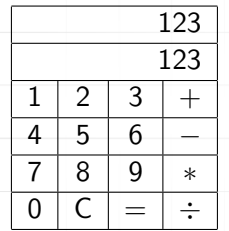

▶ Na wyświetlaczu nic się nie zmieniło, ale zmieniło się zachowanie kalkulatora: kolejne wprowadzane wartości powodują skasowanie i zastąpienie wyświetlanej liczby na wyświetlaczu.

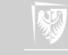

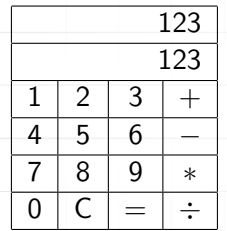

- ▶ Na wyświetlaczu nic się nie zmieniło, ale zmieniło się zachowanie kalkulatora: kolejne wprowadzane wartości powodują skasowanie i zastąpienie wyświetlanej liczby na wyświetlaczu.
- $\triangleright$  Ale pierwsza wprowadzona wartość nie "ginie". Jest gdzieś zapamiętana i będzie użyta w operacji (dodawania).

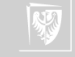

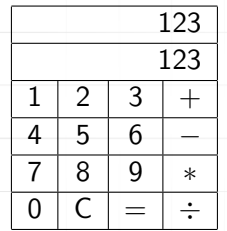

- ▶ Na wyświetlaczu nic się nie zmieniło, ale zmieniło się zachowanie kalkulatora: kolejne wprowadzane wartości powodują skasowanie i zastąpienie wyświetlanej liczby na wyświetlaczu.
- $\triangleright$  Ale pierwsza wprowadzona wartość nie "ginie". Jest gdzieś zapamiętana i będzie użyta w operacji (dodawania).
- ▶ Potrzebna jest modyfikacja musimy dodać kolejną pamięć. Akumulator wykorzystywany będzie podczas wprowadzania danych z klawiatury i do wyświetlania wyników. Liczba tam zawarta zawsze będzie jednym z argumentów operacji dwuargumentowych.

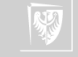

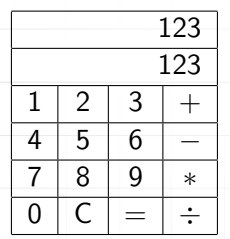

- $\blacktriangleright$  Ale pierwsza wprowadzona wartość nie "ginie". Jest gdzieś zapamiętana i będzie użyta w operacji (dodawania).
- ▶ Potrzebna jest modyfikacja musimy dodać kolejną pamięć. Akumulator wykorzystywany będzie podczas wprowadzania danych z klawiatury i do wyświetlania wyników. Liczba tam zawarta zawsze będzie jednym z argumentów operacji dwuargumentowych.
- ▶ Dodatkowa pamięć przechowywać będzie drugi z argumentów.

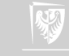

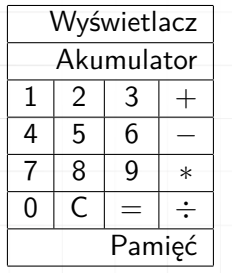

Teraz widać już wszystkie (widoczne i nie) elementy składowe kalkulatora.

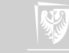

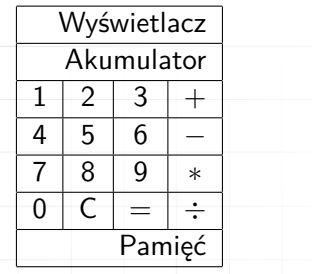

#### Operacje

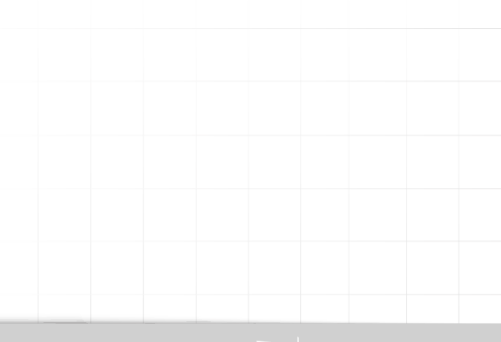

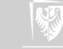

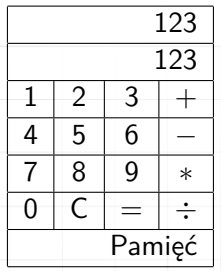

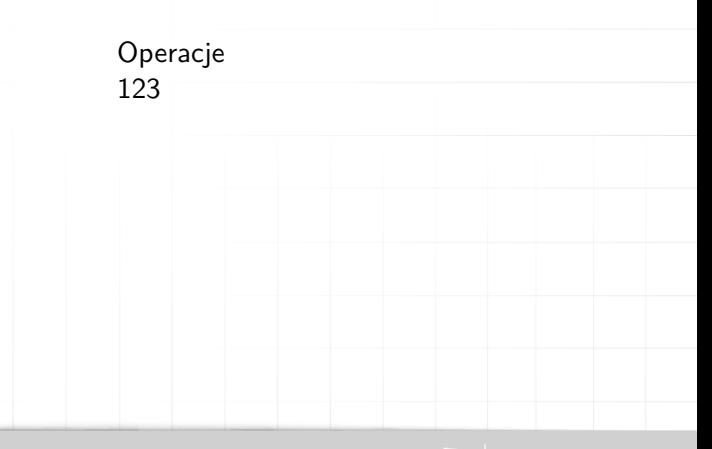

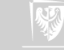

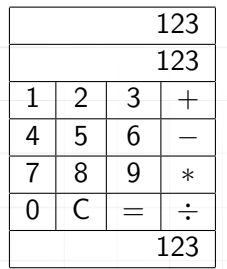

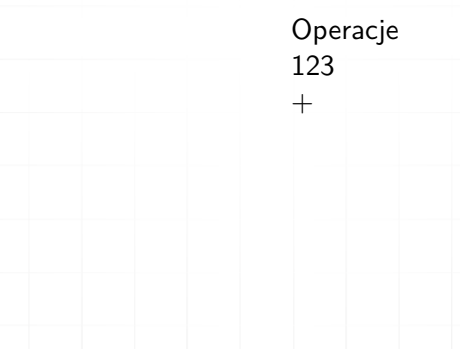

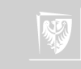

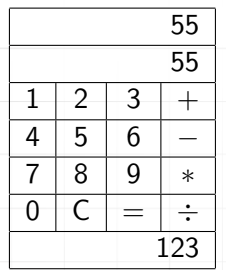

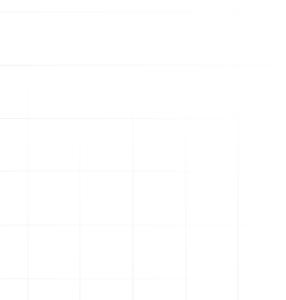

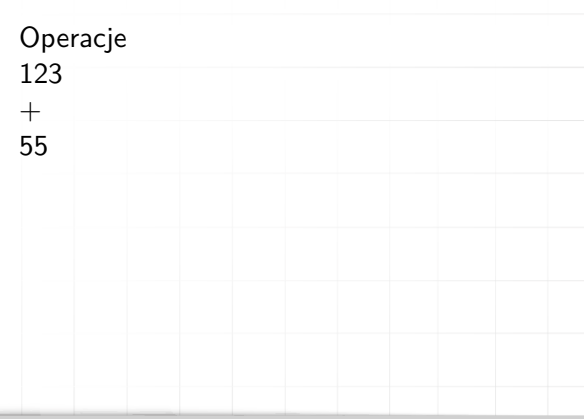

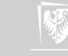

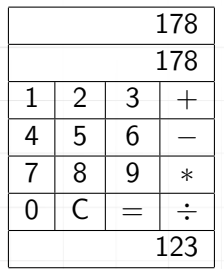

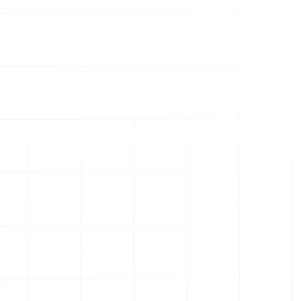

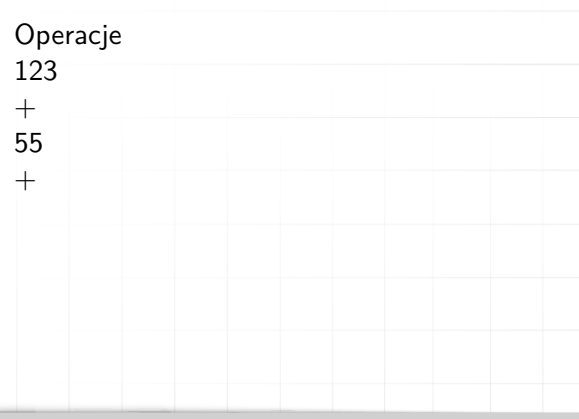

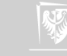

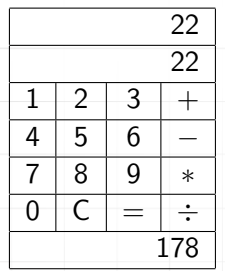

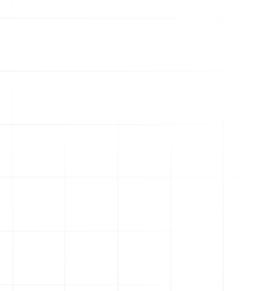

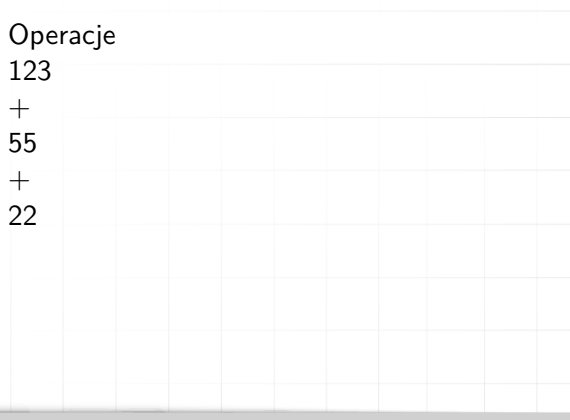

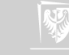

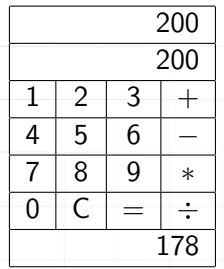

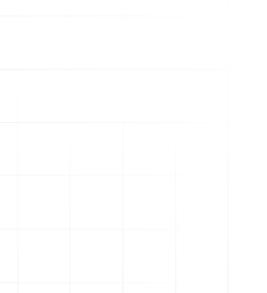

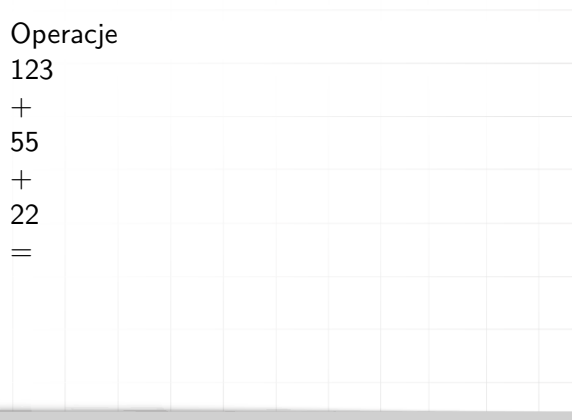

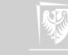

#### Procesor

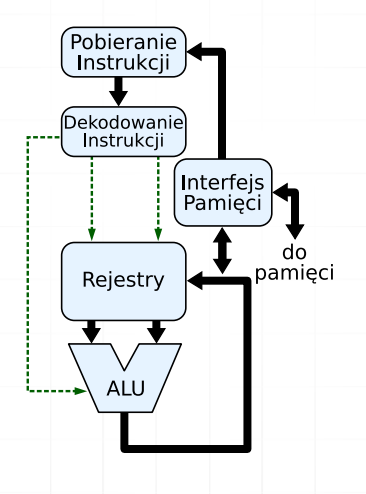

Rysunek: Schemat działania procesora

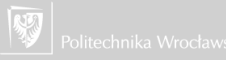

### Podstawowe operacje

Instrukcje arytmetyczne

- $\triangleright$  Ładuj  $\ltq$ adres pamięci $>$  przepisuje zawartość pamięci o wskazanym adresie do rejestru.
- $\triangleright$  Zapisz  $\langle$  *adres pamięci* $>$  przepisuje zawartość akumulatora do pamięci
- $\triangleright$  Ładuj  $\langle$  *liczba* $>$  zapisuje liczbe do rejestru
- $\triangleright$  Dodaj  $\langle$  *adres pamieci* $>$  do zawartości akumulatora dodaje zawartość komórki o wskazanym adresie (możemy tez założyć, że w podobny sposób potrafi policzyć różnicę, iloczyn i iloraz, choć, w rzeczywistości, nie musi to być prawdą). Wykonanie każdej operacji zmieniającej zawartość rejestru powoduje ustawienie wskaźników (zero, przepełnienie, ujemne).

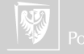

### Podstawowe operacje

Instrukcje na bitach

- ▶ Neguj zmienia znak liczby w akumulatorze
- $\triangleright$  And  $\ltq$  adres pamięci $>$  iloczyn logiczny (bit po bicie dwu słów)
- $\triangleright$  Or  $\lt$  adres pamieci $>$
- $\triangleright$  Xor  $\lt$ adres pamięci $\gt$  różnica symetryczna
- ▶ Przesun\_w\_lewo
- ▶ Przesun\_w\_prawo
- ▶ Przesun\_cyklicznie\_w\_lewo
- ▶ Przesun\_cyklicznie\_w\_prawo

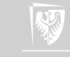

#### Podstawowe operacje

Instrukcje sterujące

- $\triangleright$  Skocz  $\ltq$ adres pamieci $>$  bezwarunkowe przekazanie sterowanie do adresu
- $\triangleright$  Skocz jezeli zero  $\ltq$ adres pamięci $>$
- $\blacktriangleright$  Skocz jezeli ujemne  $\langle$ adres pamięci $\rangle$
- Skocz jesli nadmiar  $\langle$ adres pamięci $\rangle$
- Skocz do podprogramu  $\langle$ adres pamięci $>$  bardzo podobne do instrukcji zwykłego skoku, ale dodatkowo zapisuje aktualny stan procesora w specjalnie do tego przeznaczonej pamięci

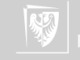

### Asembler

Bardzo proste działanie:

 $A=B+C$ 

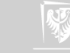

#### Asembler

Bardzo proste działanie:

 $A = B + C$ 

W komórce o adresie A ma być umieszczony wynik dodawania zawartości komórek o adresie B i C.

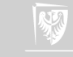

#### Asembler

Bardzo proste działanie:

 $A = B + C$ 

W komórce o adresie A ma być umieszczony wynik dodawania zawartości komórek

o adresie B i C.

Realizacja komputerowa:

Ładuj B

Dodaj C

Zapisz A

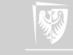
$$
Z = \frac{[(A+B)(C+D)]}{W}
$$

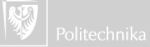

$$
Z = \frac{[(A+B)(C+D)]}{W}
$$
  

$$
T1 = A + B
$$

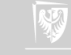

$$
Z = \frac{[(A+B)(C+D)]}{W}
$$
  

$$
T1 = A + B
$$
  

$$
T2 = C + D
$$

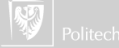

$$
Z = \frac{[(A+B)(C+D)]}{W}
$$
  
\n
$$
T1 = A + B
$$
  
\n
$$
T2 = C + D
$$
  
\n
$$
T3 = T1 * T2
$$

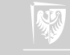

$$
Z = \frac{[(A+B)(C+D)]}{W}
$$
  
\n
$$
T1 = A + B
$$
  
\n
$$
T2 = C + D
$$
  
\n
$$
T3 = T1 * T2
$$
  
\n
$$
Z = T3/W
$$

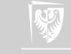

#### Ten rozdział jest nieobowiązkowy.

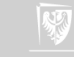

#### MARIE

#### MARIE — A Machine Architecture that is Really Intuitive and Easy

- $\blacktriangleright$  notacja dwójkowa, zapis w kodzie dopełnieniowym
- ▶ przechowywanie programu, stała długość słowa
- ▶ adresowanie słowne
- 4K pamięci głównej (12 bitów na każdy adres)
- 16-bitowe dane (16-bitowe słowa)
- $\blacktriangleright$  16-bitowe rozkazy (4-bitowy kod operacii + 12-bitowy adres)
- 16-bitowy akumulator (AC)
- ▶ 16-bitowy rejestr rozkazów (IR)
- 16-bitowy rejestr bufora pamięci (MBR)
- ▶ 12-bitowy licznik rozkazów (PC)
- 12-bitowy rejestr adresów pamięci (MAR)
- ▶ 8-o bitowy rejestr wejściowy (InREG)
- 8-o bitowy rejestr wyjściowy (OutREG)

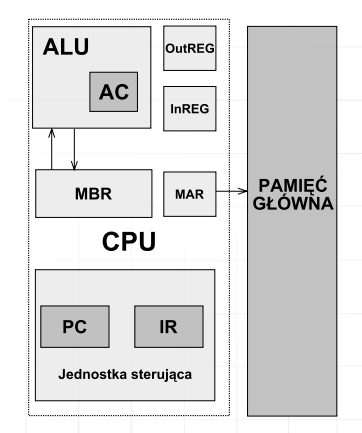

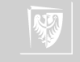

# Symulator MARIE

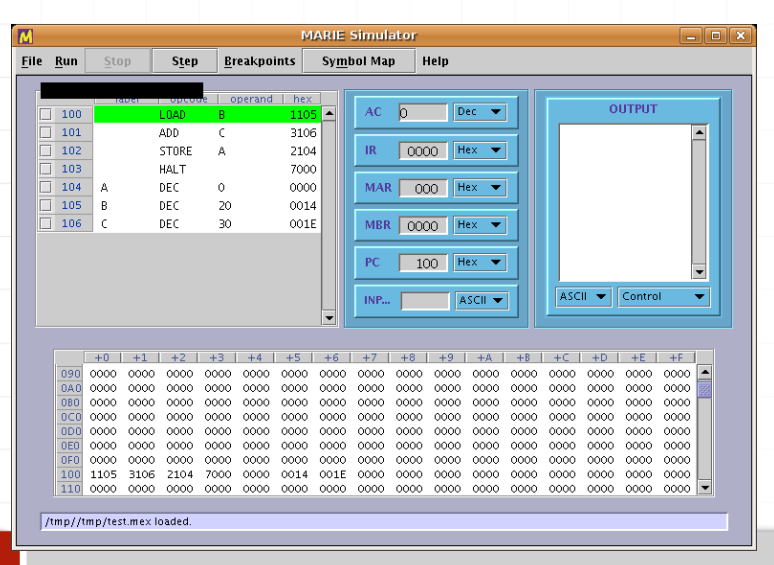

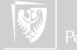

#### Zadanie domowe

#### Prosty program dla komputera MARIE (na przykład mnożenie dwu liczb). . .

Literatura dodatkowa:

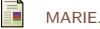

<https://pl.wikipedia.org/wiki/MARIE>. Only in Polish.

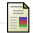

Student resources – essentials of computer organization and architecture, second edition.

[http://samples.jbpub.com/9781284123036/9781284136852\\_FMxx\\_Print\\_Final.pdf](http://samples.jbpub.com/9781284123036/9781284136852_FMxx_Print_Final.pdf). Only Table of Contents and Preface.

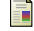

F

Kuo-pao Yang.

MARIE: An introduction to a simple computer.

<https://www2.southeastern.edu/Academics/Faculty/kyang/2013/Spring/CMPS375/ClassNotes/CMPS375ClassNotesChap04.pdf>, 2013.

Linda Null and Julia Lobur.

The essentials of computer organization and architecture. Jones and Bartlett Publishers, Sudbury, Mass., 2006.

#### Linda Null and Julia Lobur.

MARIE: an introduction to a simple computer.

In The essentials of computer organization and architecture. 2006. [http://samples.jbpub.com/9781449600068/00068\\_CH04\\_Null3e.pdf](http://samples.jbpub.com/9781449600068/00068_CH04_Null3e.pdf).

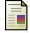

Linda Null and Julia Lobur.

A guide to the MARIE machine simulator environment, 2010.

<https://cs.msutexas.edu/~simpson/wordpress/wp-content/uploads/2012/12/MarieGuide.pdf>.

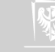

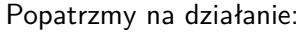

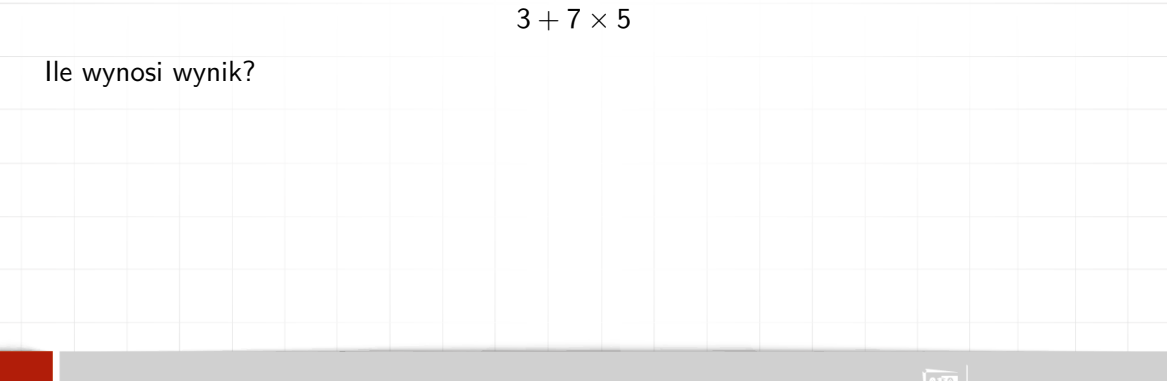

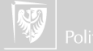

Popatrzmy na działanie:

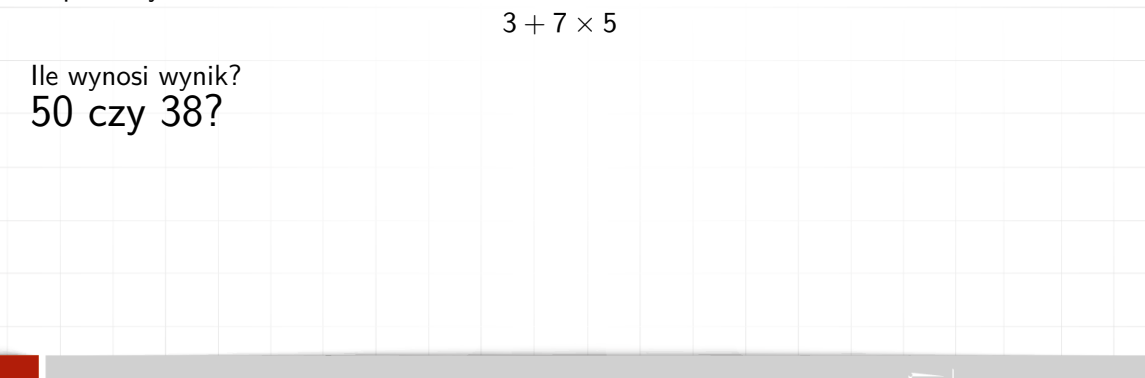

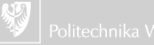

Popatrzmy na działanie:

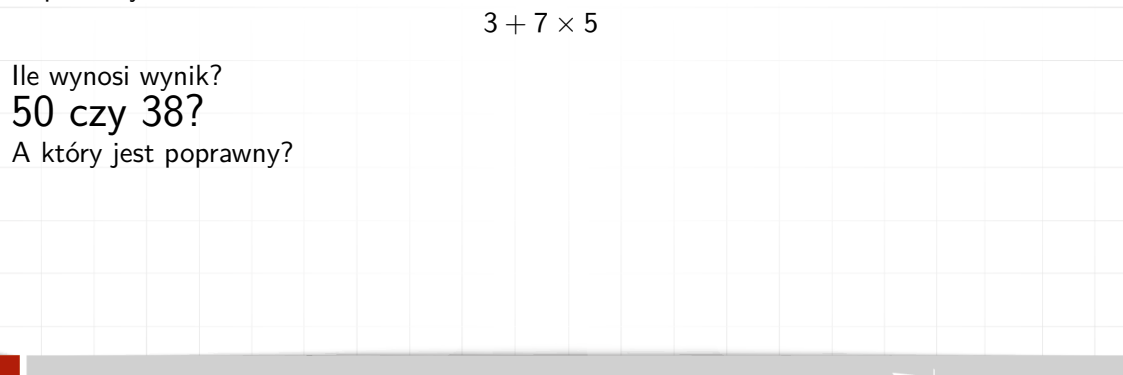

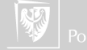

Popatrzmy na działanie:

 $50<sup>°</sup>$ 

$$
3 + 7 \times 5
$$
lle wynosi wynik?  
**50 czy 38?**  
A który jest poprawny?  
Czemu tak *katwo znaleźć kalkulator który licz*y "źle"?

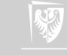

# "Ważność" działań arytmetycznych

- 1. potęgowanie
- 2. mnożenie i dzielenie
- 3. dodawanie i odejmowanie
- Nawiasy mogą ją zmieniać!

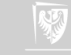

# "Ważność" działań arytmetycznych

- 1. potęgowanie
- 2. mnożenie i dzielenie
- 3. dodawanie i odejmowanie

#### Nawiasy mogą ją zmieniać! A gdzie jest zmiana znaku?

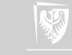

# Czy jest możliwy zapis jednoznaczny?

Polski logik, Łukasiewicz, wprowadził notację "przedrostkową". Zamiast  $z = x + y$ zaproponował zapis:

 $+xy$ 

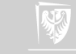

# Czy jest możliwy zapis jednoznaczny?

Polski logik, Łukasiewicz, wprowadził notację "przedrostkową". Zamiast  $z = x + y$ zaproponował zapis:

 $+xy$ 

Zwracam uwagę że jest on bardzo podobny do zapisu funkcji dwu zmiennych:

$$
z=f(x,y)
$$

Funkcja **suma** jest też dwuargumentowa:

$$
z=+(x,y)
$$

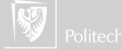

## Zapis polski

Działanie 3 + 7  $\times$  5 oznaczające 3 + (7  $\times$  5) zapisujemy:

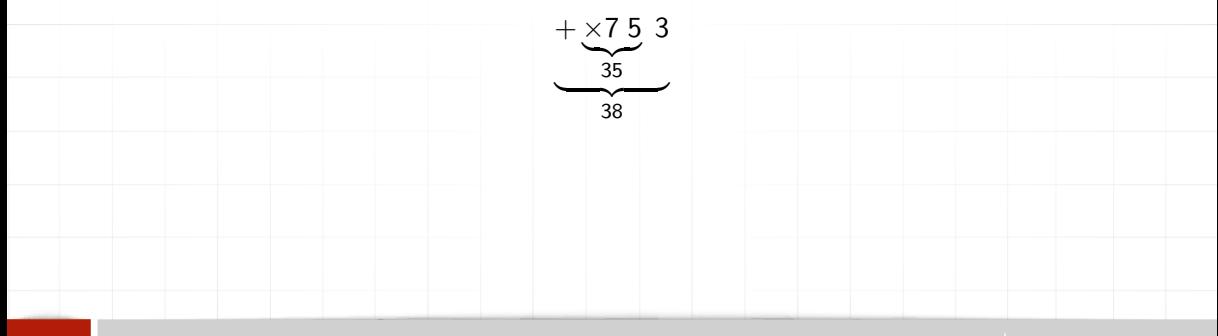

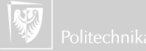

#### Odwrotny zapis polski

Utarło się używanie innego zapisu: najpierw podaje się argumenty działania, później samo działanie:

Stąd nazwa: "Odwrotna notacja polska". Nasze działanie zapisujemy tak:

 $7.5 \times 3+$ 

 $xy+$ 

a to bardziej skomplikowane tak:

 $AB + CD + \times W /$ 

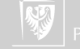

Odwrotna Notacja Polska — stos

Praktyczna realizacja działania

 $AB + CD + \times W /$ 

wymaga stosu. I dodatkowych operacji w języku wewnętrznym:

▶ Zapisz\_na\_stos przepisuje zawartość akumulatora na stos.

▶ Pobierz ze stosu pobiera ze stosu wartość i przepisuje ją do akumulatora

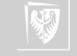

Odwrotna Notacja Polska — stos

Praktyczna realizacja działania

 $AB + CD + \times W/$ 

wymaga stosu. I dodatkowych operacji w języku wewnętrznym:

▶ Zapisz na stos przepisuje zawartość akumulatora na stos.

▶ Pobierz ze stosu pobiera ze stosu wartość i przepisuje ją do akumulatora

Stos czasami jest nazywany pamięcią LIFO (Last In First Out)...

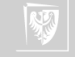

Odwrotna Notacja Polska — stos

Praktyczna realizacja działania

 $AB + CD + \times W/$ 

wymaga stosu. I dodatkowych operacji w języku wewnętrznym:

▶ Zapisz na stos przepisuje zawartość akumulatora na stos.

▶ Pobierz ze stosu pobiera ze stosu wartość i przepisuje ją do akumulatora

Stos czasami jest nazywany pamięcią LIFO (Last In First Out). . .

Kolejka jest nazywana pamięcią FIFO (First In First Out).

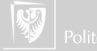

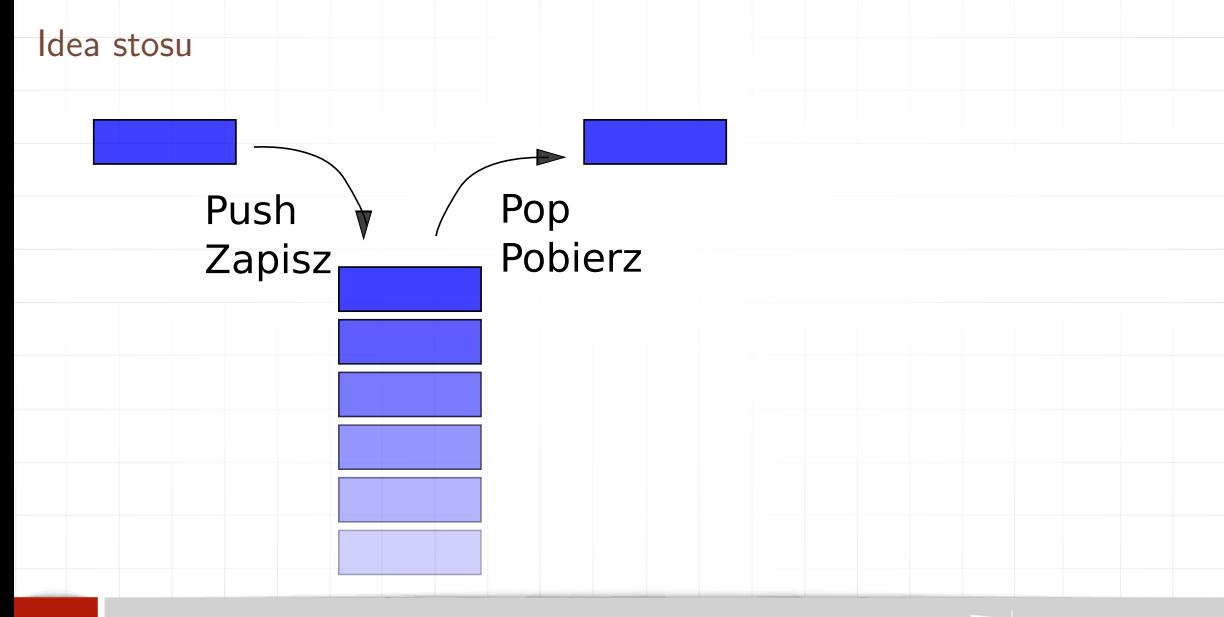

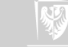